# Федеральное агентство по образованию

# Государственное образовательное учреждение высшего профессионального образования

Северо-Западный государственный заочный технический университет

# Теплотехника

Рабочая программа

Задания на контрольную работу и методические указания к ее выполнению

Методические указания к выполнению лабораторных работ

Факультет экономики, менеджмента и автомобильного транспорта

Специальность 150200 – автомобили и автомобильное хозяйство

Направление 551400 – наземные транспортные системы

Факультет машиностроительный

Специальность 170900 – подъемно-транспортные, строительные, дорожные машины и оборудование

Направление 551800 – технологические машины и оборудование

> Санкт-Петербург 2005

Утверждено редакционно-издательским советом университета УДК………….

**Теплотехника**. Рабочая программа, задания на контрольную работу и методические указания к ее выполнению. Методические указания к выполнению лабораторных работ – СПб.: СЗТУ, 2005 г., с.

 Курс включает в себя теоретические основы теплотехники – техническую термодинамику, тепломассообмен, расчет процессов горения топлива, а также прикладную часть – промышленную теплотехнику для специальностей 150200 – автомобили и автомобильное хозяйство и 170900 – подъемнотранспортные, строительные, дорожные машины и оборудование.

 Рабочая программа составлена на основе государственного стандарта высшего профессионального образования для указанных специальностей.

 Рассмотрено на заседании кафедры теплотехники и теплоэнергетики " и 2005 г., одобрено методической комиссией энергетического факультета " $\frac{1}{2005}$  г.

Рецензенты: кафедра теплотехники и теплоэнергетики (зав. каф. З. Ф. Каримов, д-р технических наук, проф.)

Составители: В. Г. Лабейш, д-р техн. наук, проф.;

Е. П. Павлов, канд. техн. наук, доц.

© Северо-Западный государственный заочный технический университет

# Предисловие

Дисциплина «Теплотехника» является базовым общетехническим курсом формирования современного специалиста.

Для рациональной эксплуатации автомобильного транспорта, подъемно-транспортных машин и оборудования необходимо, чтобы специалисты, обеспечивающие его работу, знали термодинамические основы, принципы преобразования теплоты сгорания топлива в механическую работу.

Цель изучения курса - освоение основных положений технической термодинамики, тепломассообмена, процессов горения топлива, что составляет теоретические основы теплотехники; прикладной части теплотехники.

Задачи освоения курса - приобретение знаний теплотехнической терминологии, законов получения и преобразования энергии, методов анализа эффективности использования теплоты; умение производить расчеты термодинамических процессов, циклов двигателей внутреннего сгорания, компрессоров, а также анализа процессов теплообмена в технологическом оборудовании.

Связь курса с другими дисциплинами. Для изучения курса необходимы знания, полученные в дисциплинах учебного плана «Высшая математика»; «Физика»; «Прикладная механика», а также вычислительной техники и программирования. В свою очередь сведения, полученные при изучении курса, используются студентами при освоении специальных дисциплин, в курсовом и дипломном проектировании.

# **1. Содержание дисциплины**

# **1.1 Содержание дисциплины по ГОСТ 1.2 Рабочая программа** (Объем ) **Введение (2/2 часа)** [1], с. 4…5

 Предмет теплотехники, его место при подготовке специалистов наземных транспортных систем и в области технологических машин и оборудования. Связь теплотехники с другими отраслями знаний. Значение теплотехники в развитии автомобильного транспорта. Сведения из истории развития теплотехники. Проблемы топливно-энергетических ресурсов, использование вторичных энергоресурсов, защита окружающей среды. Задачи курса. \*) Числитель – спец. 150200; знаменатель – спец. 170900.

# **1.3 Техническая термодинамика (36/30 часов)**

[1], с. 6…69

 Термодинамическая система и ее взаимодействие с окружающей средой. Параметры состояния. Равновесное и неравновесное состояние. Законы идеальных газов. Термодинамический процесс. Газы и газовые смеси, уравнение состояния Клапейрона-Менделеева. Теплоемкость. Зависимость теплоемкости от температуры и термодинамического процесса. Теплоемкость смеси газов. Работа, теплота, внутренняя энергия. Первый закон термодинамики. Аналитическое выражение первого закона термодинамики. Энтальпия. Энтропия. P-v и T-s диаграммы. Уравнение первого закона для потока рабочего тела. Термодинамические процессы изменения состояния рабочего тела. Второй закон термодинамики. Обратимые и необратимые процессы.

 Реальные газы, водяной пар, P-v , T-s, h-s диаграммы водяного пара. Параметры влажного пара. Процессы в реальных газах и парах. Истечение газов и паров.

 Термодинамический анализ процессов в компрессорах. Индикаторная диаграмма. Многоступенчатое сжатие в компрессорах. Циклы двигателей внутреннего сгорания (ДВС). Тепловые процессы в двигателях. Индикаторная мощность двигателя. Эффективная мощность двигателя. Механический и эффективный КПД двигателя. Удельный, индикаторный и эффективный расходы топлива. Энергетический баланс ДВС. Особенности рабочих процессов в двигателях, работающих на газообразном топливе. Показатели экономичности работы ДВС. Циклы газотурбинных установок (ГТУ). Изображение циклов ДВС и ГТУ в P-v и T-s диаграммах.

# **1.4 Теория теплообмена (28/18 часов)**

[1], с. 69…103

 Основные понятия и определения теории теплообмена. Теплопроводность. Закон Фурье. Коэффициенты теплопроводности и температуропроводности. Теплопроводность при стационарном режиме плоской и цилиндрической стенок. Конвективный теплообмен (теплоотдача). Закон Ньютона-Рихмана. Коэффициент теплоотдачи, его зависимость от различных факторов. Основы теории подобия. Опытное и расчетное определение коэффициента теплоотдачи. Теплоотдача при вынужденном и свободном движении жидкости. Теплообмен при кипении и конденсации жидкости. Теплообмен излучением. Законы излучения. Излучение газов.

 Теплопередача. Уравнение и коэффициент теплопередачи. Теплопередача в двигателях с жидкостным охлаждением. Основы теплового расчета теплообменных аппаратов. Конструктивный и поверочный тепловые расчеты теплообменных аппаратов. Уравнения теплопередачи и теплового баланса в тепловом расчете теплообменных аппаратов. Особенности расчета радиаторов охлаждения автомобильных двигателей.

### **1.5 Промышленная теплотехника (22/10 часов)**  [3], с. 93…124

 Топливо, основы теории горения. Расчет процессов горения жидкого и газообразного топлива. Теплоемкость свежего заряда и продуктов сгорания. Процесс сгорания топлива в карбюраторных двигателях. Процесс сгорания в дизеле. Факторы, влияющие на процесс сгорания в дизеле. Температура и давление в конце процесса сгорания. Процессы расширения и выпуска. Токсичность и методы обезвреживания отработанных газов.

 Принципы и схемы теплоснабжения. Основы расчета теплотрасс. Методы учета и контроля расхода теплоты применительно к транспортной энергетике. Схемы теплоснабжения транспортных предприятий. Проблемы защиты окружающей среды от выбросов продуктов сгорания топлива. Основные направления экономии энергоресурсов. Снижение энергопотерь. Вторичные энергоресурсы, Возможности использования в отрасли.

# **Перечень лабораторных занятий (12 часов)**

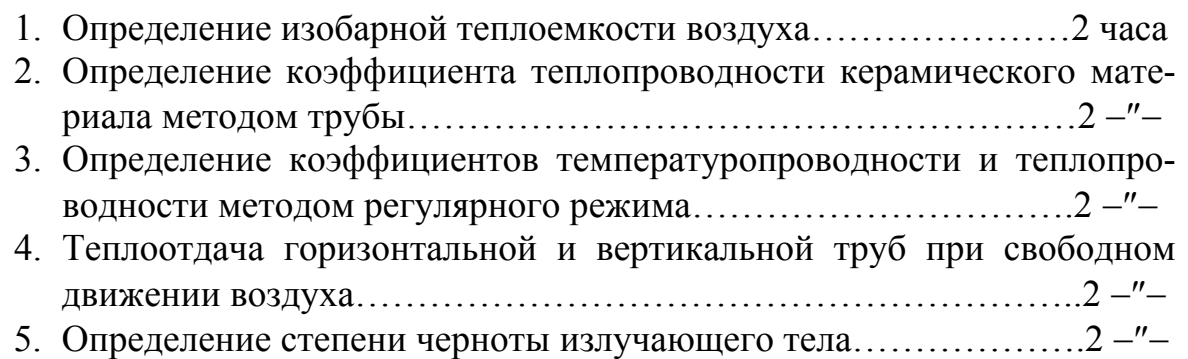

# **Литература**

# **Основная:**

- 1. Теплотехника.: Учебник для втузов /Под. ред. А. П. Баскакова.- М: Энергоатомиздат, 1991.
- 2. Теплотехника.: Учебник для вузов /В. Н. Луканин, М. Г. Шатров и др. Под. ред. В. Н. Луканина. М.: Высш. шк., 2000. – 671 с.:ил.

### **Дополнительная:**

- 3. Теплотехника.: Учебник для втузов /Под. ред. В. И. Крутова.- М.: Машиностроение, 1986.
- 4. Термодинамика, теплопередача и двигатели внутреннего сгорания. / Под. ред. Б. Е. Железко.- М.: Высш. школа, 1985.
- 5. Анисимова Т. М., Потапова Н. В. Общая теплотехника.: Пособие по решению задач. – Л.: СЗПИ, 1973.

# **Тематический план лекций для студентов очно-заочной формы обучения (16 часов)**

- 1. Введение. Основные понятия технической термодинамики. Первый закон термодинамики. Термодинамические процессы. Теплоемкость. Второй закон термодинамики……………………………………4 часа
- 2. Термодинамический анализ процессов в компрессоре. Классификация и циклы поршневых двигателей внутреннего сгорания. Сравнительный анализ теоретических циклов. Циклы двигателей с турбонаддувом. Циклы газотурбинных установок……………………...4 −″−
- 3. Процессы теплообмена. Теплопроводность, теплоотдача, теплообмен излучением. Теплообмен в двигателях внутреннего сгорания. Законы теплообмена, коэффициенты теплообмена……………………….4 −″−

4. Теплопередача. Уравнение и коэффициент теплопередачи. Основы теплового расчета теплообменных аппаратов. Особенности расчета 

# 2. Задания на контрольную работу

При выполнении контрольной работы рекомендуется придерживаться следующих требований:

- 1. Переписать полностью условие задачи своего варианта; параметры выбираются из таблиц по последней и предпоследней цифрам шифра.
- 2. При решении задачи пояснить словами вычисляемую величину, привести соответствующую формулу, найти неизвестную величину в буквенном и числовом выражениях.
- 3. Для каждой найденной величины надо указывать единицы измерения (невыполнение этого требования равносильно ошибке).
- 4. Вычисления производить при помощи микрокалькулятора с точностью до третьей значащей цифры. Графики должны быть построены в масштабе, желательно на миллиметровой бумаге.
- 5. В ответах следует придерживаться терминов и обозначений, принятых в учебнике. Результаты решения должны быть представлены в единицах СИ.
- 6. Если при решении задачи какая-либо величина берется из таблицы, то надо назвать источник с указанием автора.
- 7. Текст следует писать разборчиво, оставлять поля для замечаний рецензента, страницы нумеровать.
- 8. На титуле, кроме фамилии, инициалов и шифра, указать факультет и специальность.

Номера задач задания на контрольную работу студент выбирает в соответствии со своей специальностью:

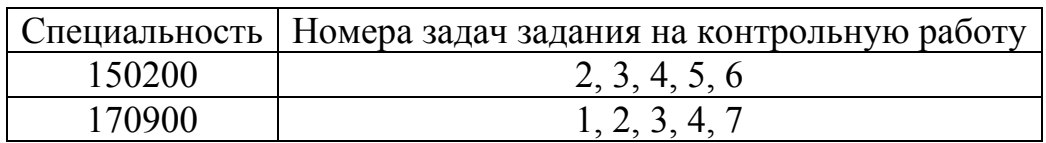

Задача 1. В резервуар объемом V компрессором нагнетается воздух. Начальное избыточное давление воздуха  $p_1$ , а начальная температура его  $t_1$ . Конечное избыточное давление и температура воздуха соответственно равны  $p_2$  и  $t_2$ . Определить массу воздуха, поступившего в резервуар, если давление внешней среды равно  $p_{\text{6a}p}$ . Параметры выбрать из таблицы 1.

#### Решение задачи.

1. Определить абсолютное давление воздуха в начальный и конечный моменты:

$$
P_{\text{a}6c} = P_{\text{m}36} + P_{\text{6}a} \cdot M \Pi a
$$

2. Из уравнения состояния найти массу воздуха, находившегося $(M_1)$  и нагнетаемого $(M_2)$  компрессором в резервуар, принимая объем резервуара  $V = const$ :

$$
P_{\text{afoc}} \cdot V = M \cdot R \cdot T
$$

3. Определить массу воздуха, поступившего в резервуар:

$$
\Delta M = M_2 - M_1
$$

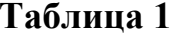

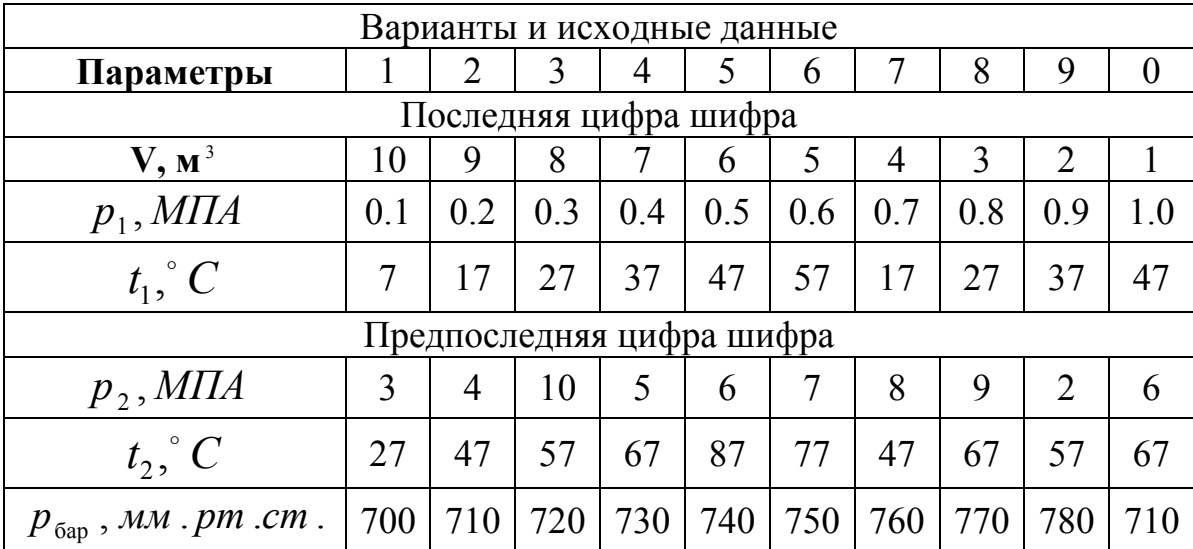

Задача 2. Рассчитать смешанный цикл двигателя внутреннего сгорания, т. е. найти параметры P, v и t для характерных точек цикла, изменение внутренней энергии, энтальпии, энтропии, а также работу в отдельных процессах и цикле. Определить также степень предварительного расширения, степень повышения давления и термический КПД цикла. Параметры выбрать из таблицы 2.

Дополнительные данные для расчета: начальный объем -  $V_1 = 0.001m^3$ ; количество теплоты, подводимой в изобарном процессе -  $Q_p = 1.05 \kappa \pi \kappa$ ; количество теплоты, подводимой в изохорном процессе -  $Q_v = 0.65 \kappa \pi / \kappa$ ; средние теплоемкости -  $c_n = 1.15 \kappa \pi / (\kappa r \cdot K), c_v = 0.85 \kappa \pi / (\kappa r \cdot K);$  показатель адиабаты к равен 1.4; газовая постоянная  $R = 330 \kappa \pi /(\kappa r \cdot K)$ . Степень сжа-ТИЯ Е.

Изобразить цикл в P-v и T-s диаграммах.

#### Решение задачи.

Предварительно необходимо изобразить схематично смешанный цикл ДВС в координатах PV, нанести характерные точки цикла, обозначить газовые процессы, подвод и отвод теплоты в указанных процессах.

1. Для адиабатного процесса 1-2 определить параметры состояния в точках 1 и 2:

Точка 1. 
$$
P_1, T_1, V_1
$$
 - из условия задачи,  $M_1 = \frac{P_1 \cdot V_1}{R \cdot T_1}$ ;  
Точка 2.  $P_2 = P_1 \cdot \varepsilon^k$ ;  $T_2 = T_1 \cdot \varepsilon^{k-1}$ ;  $V_2 = \frac{M_1 \cdot R \cdot T_2}{P_2}$ ;

2. Для изохорного процесса 2-3 определить параметры состояния в точках 2 и 3, принимая  $V_2 = V_3 = const$  и  $Q_v$  - подвод теплоты из условия задачи:

Точка 3. Из уравнения  $Q_v = M \cdot c_v \cdot (T_3 - T_2)$  определяем

$$
T_3 = \frac{Q_v}{M \cdot c_v} + T_2;
$$
  

$$
\frac{P_3}{P_2} = \frac{T_3}{T_2} = \lambda \Rightarrow P_3 = P_2 \cdot \lambda
$$

где:  $\lambda$  - степень повышения давления.

3. Для изобарного процесса 3-4 определить параметры состояния в точках 3 и 4, принимая  $P_3 = P_4 = const$  и  $Q_p$  - подвод теплоты из условия задачи:

Точка 4. Из уравнения  $Q_p = M \cdot c_p \cdot (T_4 - T_3)$  определяем

$$
T_4 = \frac{Q_p}{M \cdot c_p} + T_3 \, ; \, \frac{V_4}{V_3} = \frac{T_4}{T_3} = \rho \Longrightarrow V_4 = V_3 \cdot \rho \, ,
$$

где: р - степень предварительного расширения.

4. Для адиабатного процесса 4-5 определить параметры состояния в точках 4 и 5, принимая  $V_5 = V_1$  и  $dq = 0$  - процесс протекает без теплообмена с окружающей средой:

$$
T_5 = T_4 \cdot (\frac{V_4}{V_5})^k; P_5 = P_4 \cdot (\frac{V_4}{V_5})^k
$$

5. Для изохорного процесса 5-1, принимая  $V_5 = V_1 = const$ , определить количество отводимой теплоты:

$$
Q_{5-1} = M \cdot c_{v} \cdot (T_5 - T_1)
$$

6. В соответствии с первым законом термодинамики, определить для каждого процесса изменение внутренней энергии (du), энтропии (ds), энтальпии (dh), работу (L) и термодинамический КПД цикла:

$$
du_{x-(x+1)} = M \cdot c_{v} \cdot (T_{x+1} - T_{x}) ;
$$

$$
dh_{x-(x+1)} = c_p \cdot (T_{x+1} - T_x);
$$
  
\n
$$
ds_{x-(x+1)}^{v=const} = M \cdot c_v \cdot \ln T_{x+1} / T_x = M \cdot c_v \cdot \ln P_{x+1} / P_x;
$$
  
\n
$$
ds_{x-(x+1)}^{p=const} = M \cdot c_p \cdot \ln T_{x+1} / T_x = M \cdot c_p \cdot \ln P_{x+1} / P_x;
$$

Работа сжатия:

B процессе 1-2 -  $L_{1-2} = \frac{M \cdot R}{K - 1} \cdot (T_1 - T_2);$ в процессе 2-3 -  $L_{2-3} = 0$ , т. к. dv = 0; в процессе 3-4 -  $L_{3-4} = M \cdot R \cdot (T_4 - T_3)$ ; B процессе 4-5 -  $L_{4-5} = \frac{M \cdot R}{K-1} \cdot (T_4 - T_5);$ в процессе 5-1 -  $L_{5-1} = 0$ .

Термодинамический КПД цикла:

$$
\eta_t = \frac{Q_{\text{roms}} - Q_{\text{orb}}}{Q_{\text{roms}}} \text{ with}
$$
\n
$$
\eta_t = 1 - \frac{\lambda \cdot \rho^k - 1}{\lambda - 1 + \lambda \cdot k \cdot (\rho - 1)} \cdot \frac{1}{\varepsilon^{k-1}}
$$

### Таблица 2

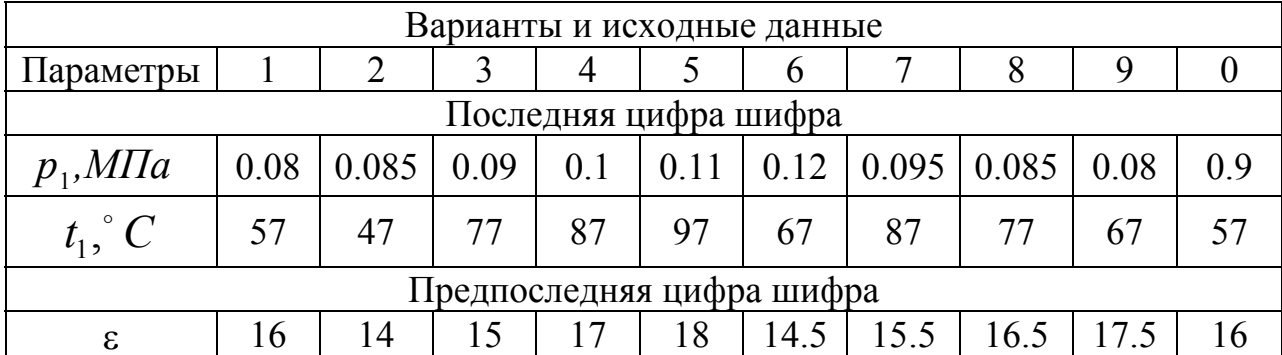

Задача 3. Определить индикаторную  $N_i$  и эффективную  $N_e$  мощности (кВт) и производительность  $V(\mu^3/c)$  одноцилиндрового поршневого компрессора по следующим данным: диаметр цилиндра **D**, ход поршня S, частота вращения вала компрессора n, среднее индикаторное давление  $P_i$ , механический КПД компрессора  $\eta_{M} = 0.85$ , коэффициент подачи  $\eta_{V} = 0.75$ . Параметры выбрать из таблицы 3.

#### Решение задачи.

Предварительно необходимо изобразить схематично индикаторную диаграмму компрессора в координатах  $P_i - V$ , на которой обозначить процессы всасывания, сжатия и выталкивания, а также параметры состояния воздуха.

1. Определить теоретический объем цилиндра компрессора:

$$
V_h = \frac{p \cdot D^2}{4} - S \cdot \mathcal{M}^3
$$

2. Определить объем всасывания, с учетом коэффициента подачи:

$$
V = V_h \cdot \eta_v, \mathbf{M}^3
$$

3. Рассчитать индикаторную и эффективную мощность компрессора:

$$
N_i = P_i \cdot V_h \cdot n, \text{KBT};
$$
  

$$
N_e = N_i / \eta_M, \text{KBT},
$$

где: n – частота вращения вала компрессора, сек<sup>-1</sup>.

4. Производительность компрессора составит:

$$
V^{\rm I}=V\cdot n, {\rm m}^3/c
$$

### **Таблица 3**

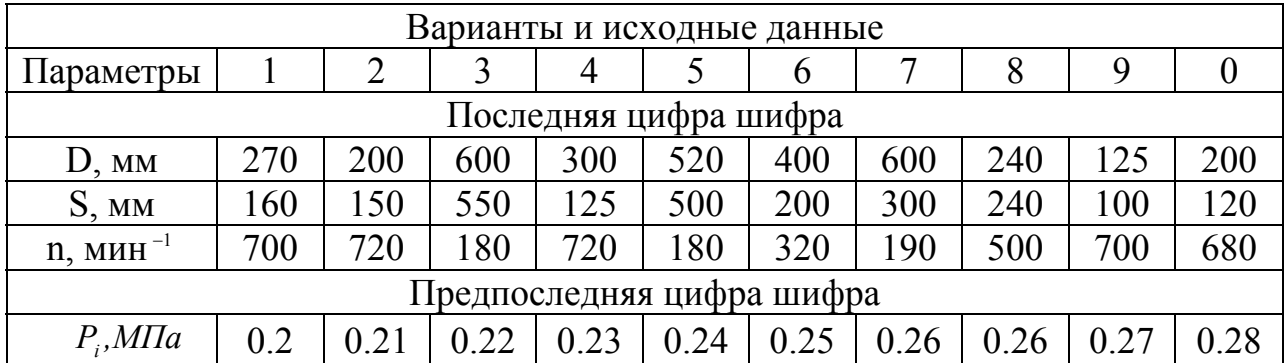

 **Задача 4.** Определить термический КПД цикла двигателя внутреннего сгорания с изобарным подводом теплоты, если начальное давление  $P_1 = 0.98$ *МПа*, количество подведенной теплоты составляет  $q_1$ , температура рабочего тела (воздуха) в конце сжатия  $t_2$ , степень сжатия  $\varepsilon$ . Сжатие и расширение происходит по адиабатам.

 Как изменится термический КПД цикла, если при том же общем количестве подведенной теплоты, часть  $q_1$  (в %) подвести по изохоре? Цикл изобразить в P-v и T-s диаграммах. Данные для решения задачи выбрать из таблицы 4.

### **Решение задачи.**

 Предварительно изобразить схематично цикл ДВС с подводом теплоты при *P* = *const* в координатах P-V и T-S, на которой обозначить характерные точки и процессы подвода и отвода теплоты.

1. Термический КПД цикла с подводом теплоты при *P* = *const* определяется по формуле:

$$
\eta_t^p = 1 - \frac{1}{\varepsilon^{k-1}} \cdot \frac{\rho^k - 1}{k \cdot (\rho - 1)}
$$

где:  $\rho = V_1/V_2 = T_1/T_2$  - степень предварительного расширения, неизвестна

2. Определить температуру в точке 3 из соотношения:

$$
q_1 = c_p \cdot (T_3 - T_2) \Rightarrow T_3 = T_2 + \frac{q_1}{c_p},
$$

где:  $c_p = 1000 \frac{\text{A}}{\text{K2} \cdot \text{K}}$ - изобарная теплоемкость воздуха.

3. Степень предварительного расширения составит:

$$
\rho = \frac{T_3}{T_2}
$$

- 4. Принимая для воздуха к = 1.4, по известным значениям степени сжатия  $\varepsilon$  и  $\rho$ , находим  $\eta_t^p$  при подводе теплоты  $q_1$  при  $P = const$ .
- 5. Если часть теплоты  $q_1^I$  подвести при  $V = const$ , то получим цикл со смешанным подводом теплоты. Необходимо изобразить этот цикл в координатах Р-V и Т-S. Термический КПД цикла со смешанным подводом теплоты определяется по формуле:

$$
\eta_t^{\,pv} = 1 - \frac{1}{\varepsilon^{k-1}} \cdot \frac{\lambda \cdot \rho^k - 1}{(\lambda - 1) + \lambda \cdot k \cdot (\rho - 1)},
$$

где:  $\lambda = P_3^I/P_2 = T_3^I/T_2$  - степень повышения давления;

 $\rho = V_4 / V_3^1 = T_4 / T_3^1$  - степень предварительного расширения, неизвестны.

- 6. Определяем долю теплоты подведенных при  $V = const$  и  $P = const$ :  $q_1^I = q_1 \cdot \text{% }$  при  $V = const$  и  $q_1 - q_1^I = q_1^I$  при  $P = const$ .
- 7. Определяем параметры точек 2 и 3 по формулам:

$$
q_1^I = c_{v} \cdot (T_3^I - T_2) \Rightarrow T_3^I = \frac{q_1^I}{c_{v}} + T_2
$$

где:  $c_v = 850 \text{ A}$ ж /(кг·К) - изохорная теплоемкость воздуха;

$$
q_1^H = c_p \cdot (T_4 - T_3^I) \Rightarrow T_4 = \frac{q_1^H}{c_p} + T_3^I
$$
,  $\text{for a } \rho = T_4 / T_3^I$ 

Из соотношения параметров  $\frac{P_2}{P} = (\frac{V_1}{V_2})^k = \varepsilon$ , находим  $P_2 = P_1 \cdot \varepsilon^k$ .

Также из соотношения  $\frac{T_3^I}{T_1} = \frac{P_3^I}{P_1} = \lambda$ , находим  $\lambda$  и  $P_3^I = P_2 \cdot \lambda$ .

Подставляя значения  $\rho$ ,  $\lambda$  и  $\varepsilon$  в формулу  $\eta_t^{pv}$  найдем значения КПД и насколько изменится  $\eta_t^p$  и  $\eta_t^{pv}$ .

#### **Таблица 4**

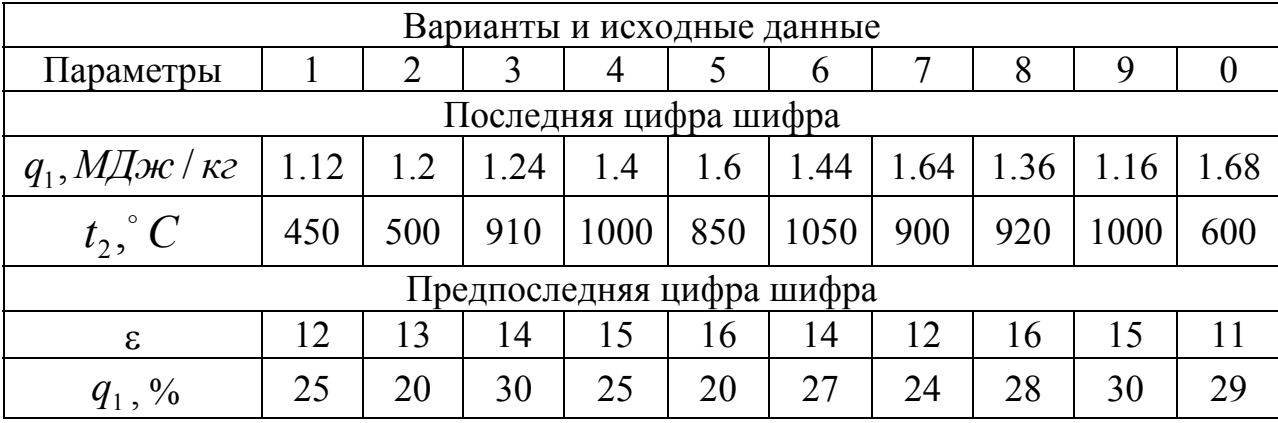

 **Задача 5.** Поверхность нагрева состоит из плоской стальной стенки толщиной δ. По одну сторону стенки движется горячая вода, средняя температура которой  $t_{\text{at}}$ , по другую – вода со средней температурой  $t_{\text{sc}}$  или воздух, средняя температура которого *I tж*<sup>2</sup> . Определить для обоих случаев удельный тепловой поток *q(Вт/м )* <sup>2</sup> и коэффициент теплопередачи, а также значения температур на обеих поверхностях стенки. Найти изменение удельного теплового потока Δ*q* для первого случая, если с каждой стороны стальной стенки появится накипь толщиной в 1 мм. Коэффициенты теплопроводности стали  $\lambda_{cm} = 45Bm/(M \cdot K)$ , а накипи  $\lambda_{max} = 0.6Bm/(M \cdot K)$ . Коэффициенты теплоотдачи для горячей воды к стенке для обоих случаев  $\alpha_1$ , от стенки к воде  $\alpha_2^I$  , а от стенки к воздуху  $\alpha_2^{I\!I}$  . Параметры выбрать из таблицы 5.

### **Решение задачи.**

 Предварительно необходимо схематично изобразить плоскую стенку и обозначить на ней подвод и отвод теплоты, температурные поля и размеры пластины.

1. Определить коэффициент теплопередачи при обтекании плоской пластины с двух сторон водой с температурой  $t_{\text{at}}$  и  $t_{\text{at}}$ :

$$
K = \frac{1}{\sum R_i}; \sum R_i = \frac{1}{\delta_1} + \frac{\partial_{cm}}{\partial_{cm}} + \frac{1}{\delta_2^I}; (M^2 \cdot K)/Bm.
$$

2. Определить коэффициент теплопередачи при обтекании плоской пластины с одной стороны водой и с другой стороны воздухом с температурой  $t_{\text{m1}}$  и  $t_{\text{m2}}^I$ :

$$
K^{I} = \frac{1}{\sum R_{i}} \cdot \sum R_{i} = \frac{1}{6_{1}} + \frac{\partial_{cm}}{n_{cm}} + \frac{1}{6_{2}^{II}} \cdot (M^{2} \cdot K) / Bm.
$$

3. Определить для обоих случаев удельный тепловой поток:

$$
q = K \cdot (T_{\text{KL}} - T_{\text{KL}}), \frac{Bm}{M^2} \text{ H } q^I = K^I \cdot (T_{\text{KL}} - T_{\text{KL}}), \frac{Bm}{M^2}.
$$

4. Значения температур на поверхности стенки определяется из соотношения:

a) 
$$
T_{cr,1} = T_{r,1} - \frac{q}{\alpha_1}
$$
,  $K; T_{cr,2} = T_{r,2} + \frac{q}{\alpha_2}$ ,  $K$  - при обтекании пластины водой;

6) 
$$
T_{\text{cr.1}} = T_{\text{m1}} - \frac{q^1}{\alpha_1}
$$
,  $K; T_{\text{cr.2}}^1 = T_{\text{m2}}^1 + \frac{q^1}{\alpha_2^n}$ ,  $K$  - при обтекании пластиной вода-воздух.

5. Определить коэффициент теплопередачи плоской стенки покрытой накипью с двух сторон и при обтекании ее водой:

$$
K_H = \frac{1}{\sum R_i}; \sum R_i = \frac{1}{\delta_1} + \frac{\delta_n}{\lambda_n} + \frac{\delta_{cm}}{\lambda_{cm}} + \frac{\delta_n}{\lambda_n} + \frac{1}{\delta_2^T}; (M^2 \cdot K)/Bm
$$

6. Удельный тепловой поток для плоской стенки покрытой накипью и температура стенок определяется по формулам:

$$
q_{n} = K_{n} \cdot (T_{\text{m1}} - T_{\text{m2}}), \frac{Bm}{M^{2}};
$$
  

$$
T_{cm,1}^{n} = T_{\text{m1}} - \frac{q_{n}}{\alpha_{1}}, K; T_{cm,2}^{n} = T_{\text{m2}} + \frac{q_{n}}{\alpha_{2}^{T}}, K
$$

7. Перепад температур по толщине плоской стенки определится из соотношения:

a) 
$$
T_{cr,1} - T_{cr,2} = \frac{q \cdot \delta_{cr}}{\lambda_{cr}}
$$
; 6)  $T_{cr,1} - T_{cm}^I = \frac{q^I \cdot \delta_{cr}}{\lambda_{cr}}$ ; b)  $T_{cr,1}^H - T_{cm,2}^H = q_H \cdot (\frac{2 \cdot \delta_H}{\lambda_H} + \frac{\delta_{cm}}{\lambda_{cm}})$ 

### Таблица 5

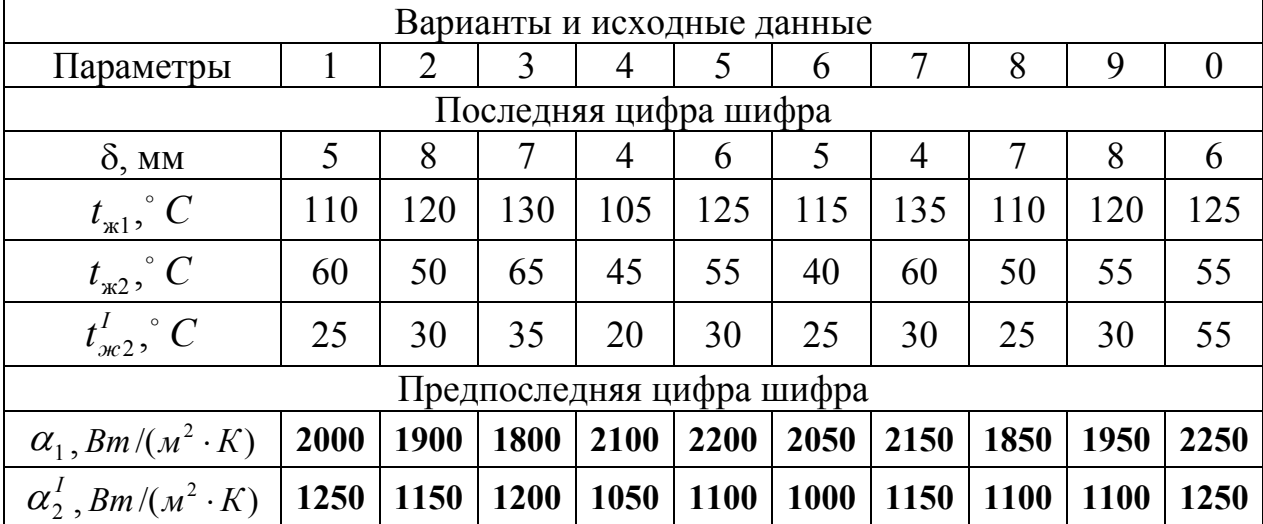

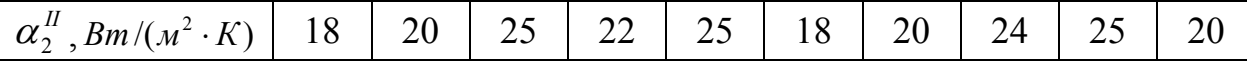

Задача 6. Отработавшее масло дизеля охлаждается в противоточном водяном теплообменнике. Расход масла G, его температура на входе  $t_{M}^{T}$ , на выходе  $t_{\text{M}}^{\text{II}}$ , теплоемкость  $c_{\text{DM}} = 2\kappa\pi/(\kappa \epsilon \cdot K)$ . Температура воды на входе  $t_{\text{B}}^{\text{I}}$ , на выходе  $t_{\text{\tiny R}}^{\text{II}}$ . Коэффициент теплопередачи  $K = 200Bm/m^2 \cdot K$ . Определить площадь поверхности теплообмена. Параметры выбрать из таблицы 6.

#### Решение задачи.

Предварительно необходимо схематично изобразить противоточный водомасляный теплообменник и график в координатах Т-F изменения температур воды и масла при движении их по теплообменнику.

1. Определить температурный напор на входе и выходе в противоточном водомасляном теплообменнике:

$$
\Delta T = \frac{\Delta T_{\rm E} - \Delta T_{\rm M}}{\ln \Delta T_{\rm E} / \Delta T_{\rm M}},
$$

где:  $\overline{AT}_B = T_M^I - T_B^I$ ,  $\overline{AT}_M = T_M^I - T_B^I$  - соответственно перепад температур на входе и выходе из теплообменника.

2. Тепловой поток, уносимый отработавшим маслом из дизеля, определится по формуле:

$$
Q_{\rm M}=G_{\rm M}\cdot c_{_{\rm PM}}\cdot (T_{\rm M}^{\rm I}-T_{\rm M}^{\rm II}), {\rm Br}.
$$

3. Площадь поверхности теплообменника определится из условия, что  $Q_{\text{M}} = Q_{\text{B}} = K \cdot F \cdot \Delta T$ , откуда:

$$
F=\frac{Q_M}{K\cdot \mathcal{A}T},\mathcal{M}^2.
$$

#### Таблица 6

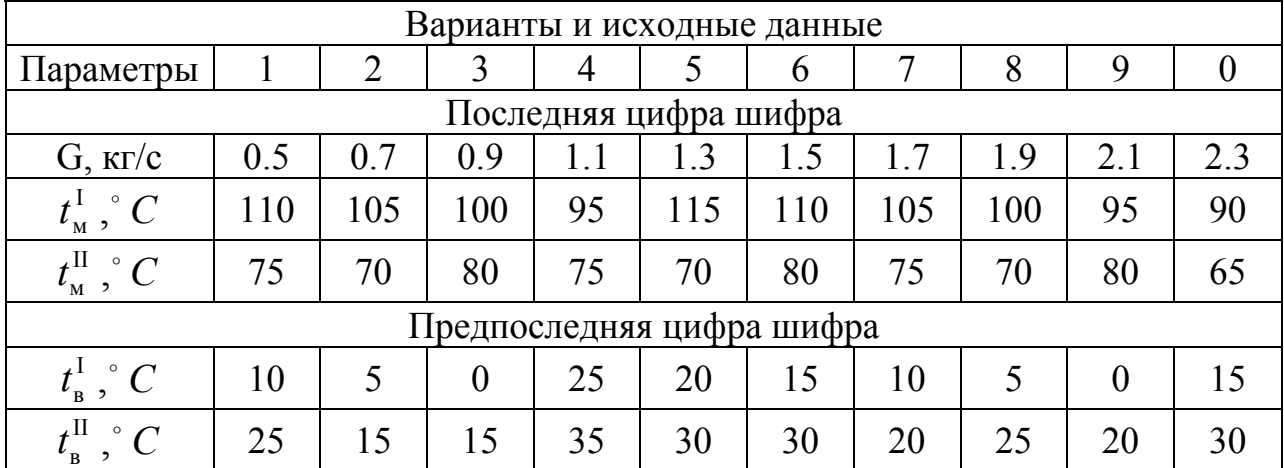

Задача 7. Определить поверхность нагрева рекуперативного водовоздушного теплообменника при прямоточной и противоточной схемах движения теплоносителей, если объемный расход воздуха при нормальных условиях  $V_{\mu}$ , средний коэффициент теплопередачи от воздуха к воде К, начальный и конечные температуры воздуха и воды равны соответственно  $t_1^{\text{I}}$ ,  $t_1^{\text{II}}$ ,  $t_2^{\text{I}}$ ,  $t_2^{\text{II}}$ . Определить также расход воды G через теплообменник. Изобразить график изменения температур теплоносителей для обеих схем движения теплоносителей по поверхности аппарата. Данные, необходимые для решения задачи, выбрать из таблицы 7.

#### Решение задачи.

Предварительно необходимо схематично изобразить противоточный и прямоточный теплообменники, а также график в координатах Т-F изменения температур воды и воздуха при движении их по теплообменнику.

1. Определить температурный напор на входе и выходе в противоточном и прямоточном теплообменниках:

$$
\frac{\leftarrow}{\rightarrow} \Pi T^{n\tau} = \frac{\Pi T_E - \Pi T_M}{\ln \Pi T_E / \Delta T_M}, \text{ r, i. } \Delta T_E = T_1^I - T_2^I; \Delta T_M = T_1^I - T_2^I;
$$
\n
$$
\frac{\rightarrow}{\rightarrow} \Pi T^{n\mu} = \frac{\Pi T_E - \Pi T_M}{\ln \Pi T_E / \Delta T_M}, \text{ r, i. } \Delta T_E = T_1^I - T_2^I; \Delta T_M = T_1^I - T_2^I.
$$

2. Тепловой поток, вносимый горячим воздухом в теплообменник:

$$
Q_{1} = V_{\scriptscriptstyle \rm H} \cdot c_{\scriptscriptstyle p}^{I} \cdot (T_{1}^{I} - T_{1}^{I\!I}), B_{\scriptscriptstyle \rm T},
$$

где:  $c_p^I = 1300 \div 1400 \pi \kappa / (M^3 \cdot K)$  - объемная теплоемкость воздуха.

3. Площадь поверхности теплообменника определится из условия равенства тепловых потоков для горячего и холодного теплоносителей:  $Q_1 = Q_2 = K \cdot F \cdot \Delta T$ 

$$
F^{nm}=\frac{Q_1}{K\cdot\mathcal{A}T^{nm}},\mathcal{M}^2;\ F^{nm}=\frac{Q_1}{K\cdot\mathcal{A}T^{nm}},\mathcal{M}^2
$$

4. Расход воды через теплообменник для обеих схем движения теплоносителей определится по формуле:

$$
G_{\scriptscriptstyle B} = \frac{Q_1}{F_i \cdot c_p \cdot (T_2^{\scriptscriptstyle II} - T_2^{\scriptscriptstyle I})}, \text{KT/c},
$$

где:  $c_p = 4178 \div 4200 \text{ Jpc} / (\kappa z \cdot K)$  - массовая теплоемкость воды при  $60 \div 90$  °C:

 $F_i$  - соответственно площадь поверхности теплообмена для противотока и прямотока.

### **Таблица 7**

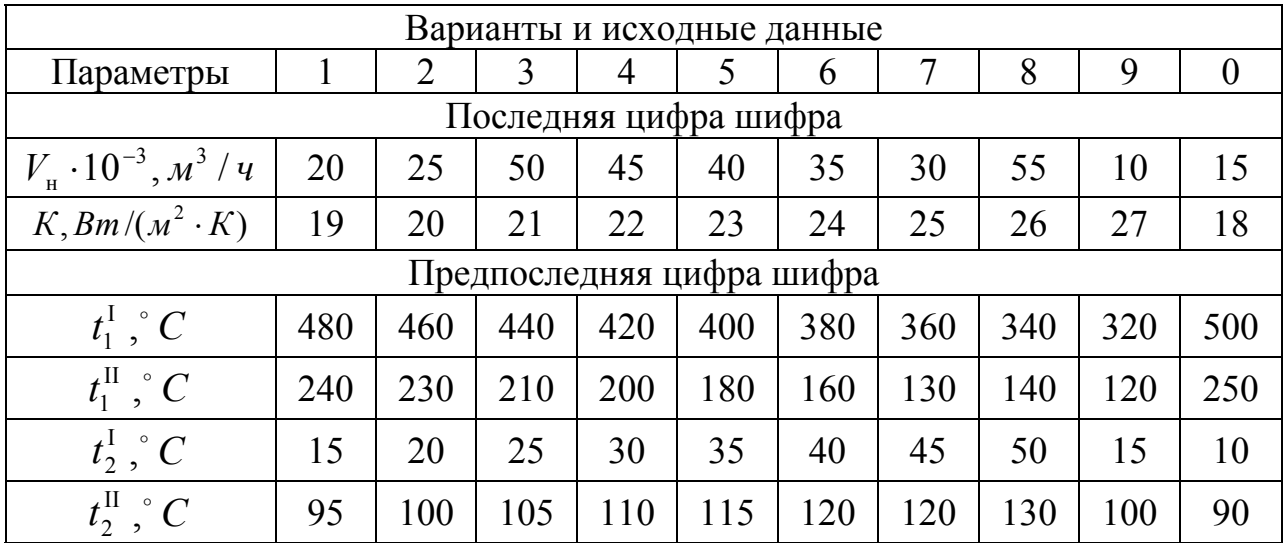

# **3. Методические указания к выполнению лабораторных работ**

 Лабораторный практикум по теплотехнике знакомит студентов с методами и результатами экспериментальных исследований в термодинамике и тепломассообмене.

 Организация безопасной работы на лабораторных стендах производится на основании ГОСТ 12.1.19-79 «ССБТ. Электробезопасность. Общие требования», ГОСТ 12.1.030-81 «ССБТ. Электробезопасность. Защитное заземление, зануление». При выполнении лабораторных работ запрещается включать силовое оборудование без разрешения преподавателя или лаборанта.

 К работе на стендах допускаются студенты, имеющие теоретическую подготовку по дисциплине, прошедшие инструктаж по технике безопасности и зарегистрированные в журнале инструктажа.

 Отчет по лабораторным работам оформляется в отдельной тетради. Расчеты выполняются с точностью до трех значащих цифр. Графики должны быть построены в масштабе, желательно на миллиметровой бумаге.

Лабораторная работа 1

# Определение изобарной теплоемкости воздуха

### **І. Цель работы**

Определение опытных значений теплоемкости воздуха и сравнение полученных результатов с табличными данными.

### **II. Основные теоретические положения**

Теплоемкость - это количество теплоты, необходимой для изменения температуры единицы количества вещества на один градус. В зависимости от количественной единицы исследуемого вещества (газа) различают теплоемкости: массовую  $c, \kappa \mathcal{J} \mathcal{H} \mathcal{H}(\kappa \mathcal{E} K)$ , объемную  $c^T, \kappa \mathcal{J} \mathcal{H} \mathcal{H}(\mathcal{M}^3 K)$  и мольную  $c_{\mu}$ , кДж /(кмольК). Теплоемкость зависит от физических свойств газа, термодинамического процесса, давления и температуры.

Теплоемкость в термодинамических процессах изменяется в пределах  $-\infty < c < \infty$ , принимая нулевое значение в адиабатном процессе. Экспериментально определяемые изобарная и изохорная теплоемкости  $c_n$  и  $c_v$  позволяют вычислить теплоемкость любого процесса. Так как теплоемкость является величиной переменной, то различают теплоемкости истинную - для заданной температуры, и среднюю - для интервала температур, в пределах которого протекает процесс подвода или отвода теплоты.

В данной работе определяется средняя объемная изобарная теплоемкость воздуха методом проточного калориметра.

Расчетное уравнение для определения теплоемкости:

 $Q = V_0 \cdot c_n^1 \cdot (t_2 - t_1)$ ,

где: О - количество теплоты, усвоенное воздухом, определяется величиной подводимой мощности; V<sub>0</sub> - объемный расход воздуха, приведенный к нормальным физическим условиям;  $p_0 = 1.013 \cdot 10^5 H/m^2 (T/a)$  и  $t_0 = 0^{\circ} C$ ;  $c_p^1$  - средняя объемная теплоемкость при постоянном давлении в интервале температур от  $t_1$  до  $t_2$ ;  $t_1$  и  $t_2$  - температуры воздуха на входе и выходе установки.

### III. Описание лабораторной установки

Лабораторная установка (рис. 1) включает стеклянный проточный калориметр 1. Для нагрева воздуха внутри калориметра помещен электронагреватель 2, мощность которого регулируется лабораторным автотрансформатором и измеряется ваттметром 5. Для уменьшения тепловых потерь в окружающую среду внутренняя поверхность калориметра посеребрена. Расход воздуха, продуваемого вентилятором через калориметр, измеряется манометром 3, присоединенным к установке. Он состоит из трубки, внутри которой находится диафрагма. При протекании воздуха через диафрагму возникает местное сопротивление, вследствие чего давление за диафрагмой уменьшается. Перепад высот жидкости **h** в трубке манометра позволяет определить расход воздуха **V** по таблице 1 Приложения. Температуры воздуха на входе и выходе из калориметра измеряются ртутными термометрами 4 и 6.

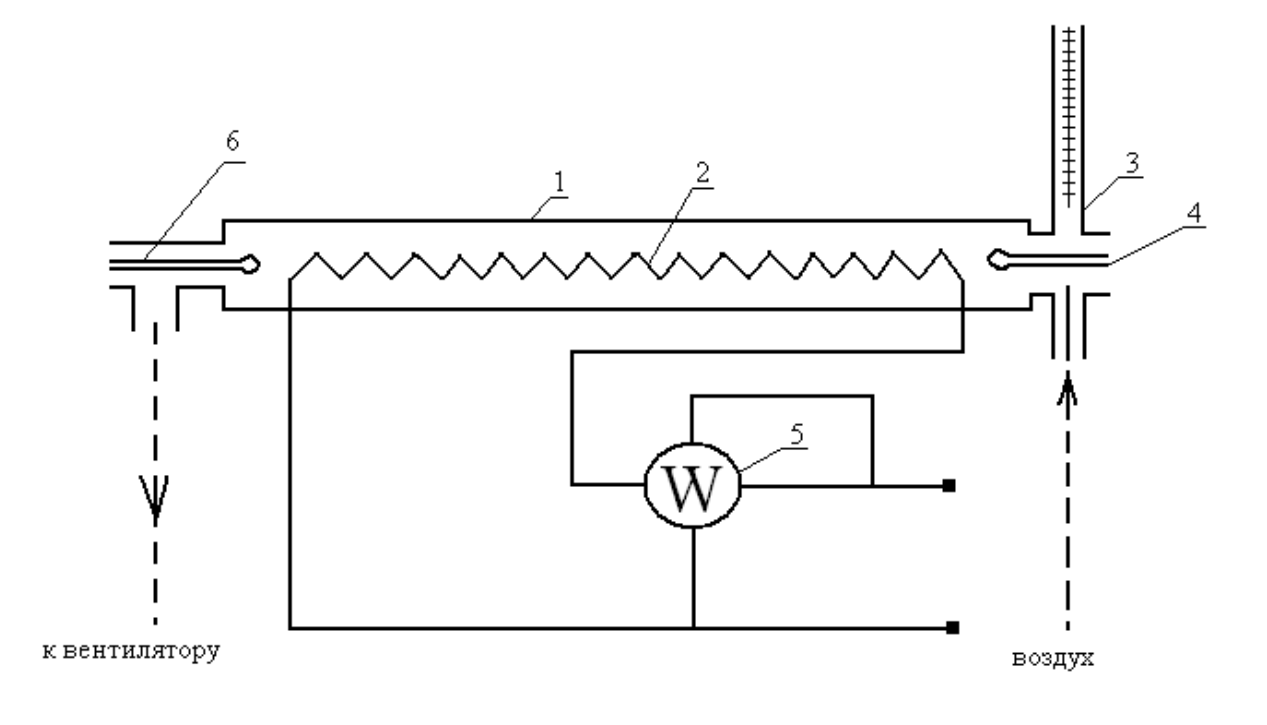

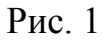

### **IV. Порядок выполнения работы**

- 1. Перед началом опыта включить вентилятор и электронагреватель, мощность **Q** которого устанавливается в пределах 50…80 Вт. Опыт выполняется при стационарном (установившемся) тепловом режиме, когда расход воздуха и температура на выходе установки становятся постоянными. Это происходит примерно через 30…40 минут после включения установки.
- 2. В стационарном режиме замерить температуры воздуха на входе и выходе из калориметра. Расход воздуха определить по показаниям манометра в миллиметрах водяного столба, по тарировочному графику (Таблица I Приложения) перевести показания манометра в объемный расход V, м<sup>3</sup>/с. По показаниям ваттметра замерить мощность электронагревателя. По барометру измерить атмосферное давление воздуха.

3. После окончания опыта перейти к следующему режиму.

Результаты наблюдений внести в таблицу по форме 1.

Форма 1

Барометрическое давление  $p_0 = \dots \dots \dots H/m^2(\Pi a)$ 

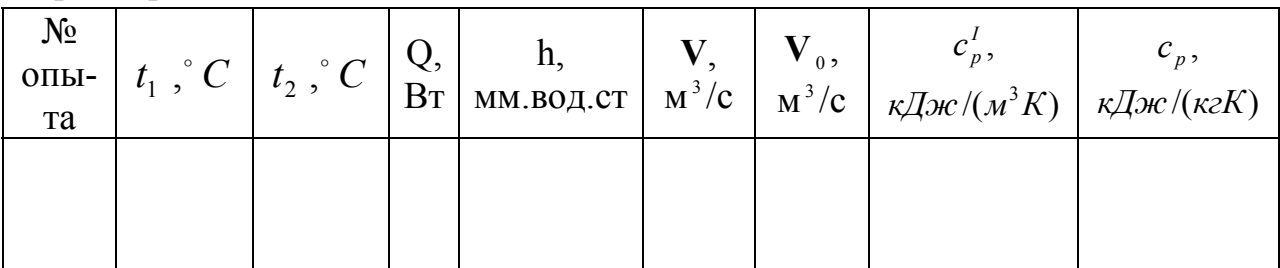

### Обработка экспериментальных данных.

Объем воздуха V, измеренный по показаниям манометра, привести к нормальным физическим условиям:

$$
V_0 = V \cdot (p/p_0) \cdot (T_0/T), M^3/c,
$$

где: индекс «нуль» относится к параметрам при нормальных условиях, а величины без индекса - к условиям опыта (температура T соответствует температуре воздуха на входе  $T = t_0 + 273$ ; р – барометрическому давлению).

Искомая средняя объемная изобарная теплоемкость воздуха определяется из формулы:

$$
c_p^I = \frac{Q}{V_0 \cdot (t_2 - t_1)}, \text{LHC}((M^3 K)).
$$

Среднюю массовую изобарную теплоемкость воздуха определить из соотношения:

$$
c_p = c_p^I \cdot v_0 \mathcal{A} \text{H}(\kappa z K),
$$

где:  $v_0 = 22.4/\mu$  - удельный объем воздуха при нормальных условиях;  $\mu$  = 29.1 - молекулярная масса воздуха.

Среднюю массовую изохорную теплоемкость воздуха вычислить, используя формулу Майера:

$$
c_v = c_p - R \text{, } \text{LHC}/(\kappa zK),
$$

где:  $R = 287$  Дж/(кгК) - газовая постоянная воздуха.

Полученные из опыта значения теплоемкости сравнить с табличными (Таблица II Приложения).

### V. Структура и содержание отчета

Заполненная форма с результатами измерений и обработанные данные.

Литература: [1], с. 16...19.

# Лабораторная работа 2

# Определение коэффициента теплопроводности керамического материала методом трубы

### I. Цель работы

Экспериментальное определение методом стационарного режима коэффициента теплопроводности керамического материала, сопоставление результатов опыта с литературными данными.

#### **II. Основные теоретические положения**

Теплопроводность - это молекулярный процесс переноса теплоты, когда температура неодинакова в разных точках тела. В чистом виде теплопроводность наблюдается в твердых телах.

Перенос теплоты в твердом теле в соответствии с законом Фурье определяется температурным градиентом и величиной коэффициента теплопроводности  $\lambda$ , который характеризует способность материалов проводить теплоту и зависит от структуры, плотности, влажности и температуры материала.

Значение коэффициента теплопроводности определяется из опыта. Одним из способов является метод цилиндра. Если исследуемому материалу придать форму цилиндрического слоя и поместить его на поверхность круглой трубы, которая изнутри равномерно обогревается, то при установившемся (стационарном) тепловом состоянии системы все количество теплоты Q. выделяемой внутри трубы, проходит через цилиндрический слой исследуемого материала и определяется уравнением:

$$
Q = \frac{2 \cdot p \cdot \pi \cdot l \cdot (t_2 - t_1)}{\ln(d_2/d_1)}, Bm,\tag{2}
$$

где:  $\lambda$  - коэффициент теплопроводности исследуемого материала, Вт/(мК);  $l$  - длина трубы, м;  $t_1, t_2$  - средние температуры внутренней и наружной поверхностей цилиндрического слоя материала, °C;  $d_1, d_2$  - внутренний и наружный диаметры цилиндрического слоя материала, м.

#### III. Описание лабораторной установки

Опытная установка (рис. 2) состоит из стальной трубы 1 длиной  $l = 1000$ мм. Цилиндрический слой огнеупорного материала 2 имеет внутренний диаметр  $d_1 = 14$ мм и наружный  $d_2 = 40$ мм. Исследуемый материал огнеупорная керамика.

 Внутри трубы заложен электрический нагреватель 3, обеспечивающий равномерный нагрев. Сила тока нагревателя регулируется лабораторным автотрансформатором, расходуемая мощность измеряется ваттметром 7.

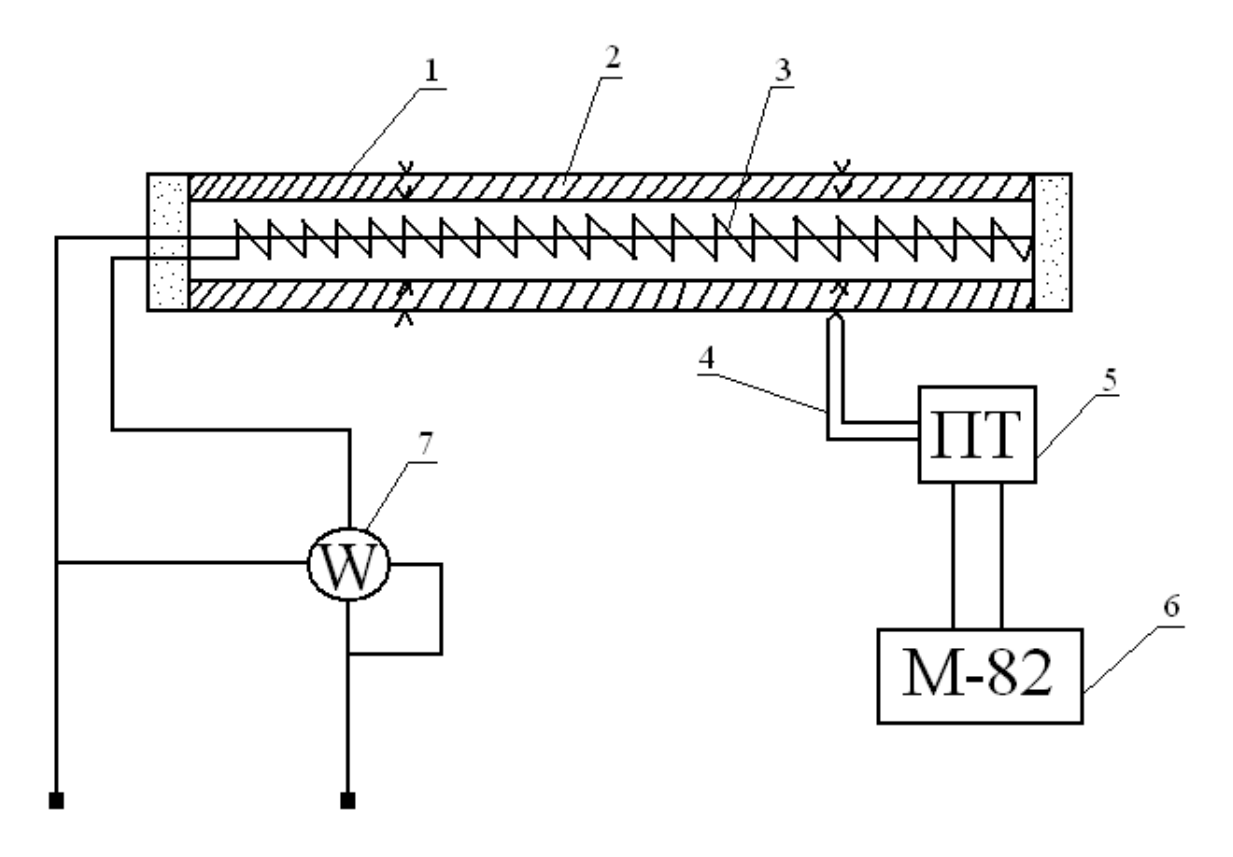

Рис. 2

 Температуры внутренней и наружной поверхностей исследуемого материала измеряются четырьмя хромель-копелевыми термопарами 4. Слой исследуемого материала плотно прилегает к поверхности трубы, поэтому спаи термопар, которыми измеряется температура внутренней поверхности слоя, заделываются на поверхности трубы. ЭДС термопар **E**, мВ, измеряется цифровым милливольтметром 6, который подключается к термопарам через пакетный переключатель 5 (термопары №1, 3 зачеканены на внутренней поверхности трубы;  $N_2$ , 4 – на наружной).

 Исходное расчетное уравнение (2) справедливо для одномерного теплового потока, когда теплота нагревателя передается только боковой стенке трубы. Выполнение этого условия обеспечивается в опытной установке тем, что длина трубы значительно больше, чем ее внешний диаметр (отношение их составляет 25). В горцах трубы установлены пробки из теплоизолятора.

 Установленный в трубе электрический нагреватель рассчитан на мощность **Q**, которая позволяет довести температуру стенки трубы до 400 °С .

### IV. Порядок выполнения работы

- 1. Через лабораторный трансформатор включить ток нагревателя. До установления стационарного теплового состояния системы через каждые 5-10 минут производить запись показаний приборов. Опыт считать законченным после того, как показания прибора 6 на протяжении нескольких замеров остаются неизменными. Следующий опыт проводить при другом температурном режиме: для этого нужно автотрансформатором изменить мощность нагревателя 3. Рекомендуется проводить опыты при мощности нагревателя в пределах 100-250 B<sub>T</sub>.
- 2. Для обработки используются данные, полученные при установившемся тепловом состоянии системы; обычно берут средние значения показаний приборов из последних трех записей. Данные измерений и расчетов свести в таблицу по форме 2.

Форма 2

Геометрические параметры трубы:  $d_1 = ..., M$ м;  $d_2 = ..., M$ м;  $l = ..., M$ м.

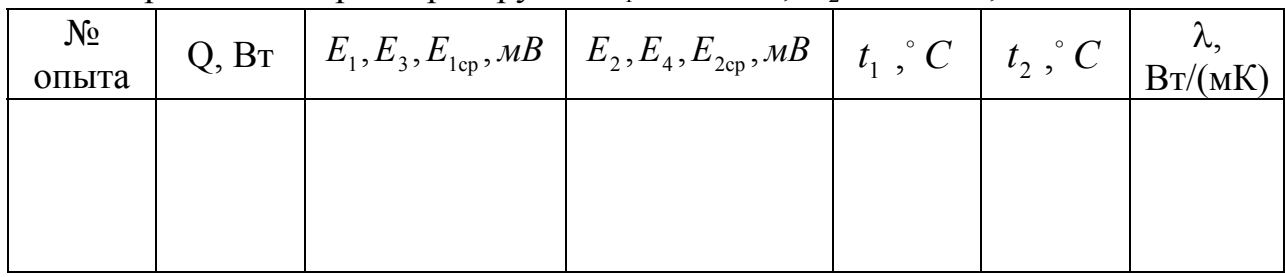

### Обработка экспериментальных данных.

По измеренным  $E_{1cp}$  и  $E_{2cp}$  (средние значения ЭДС термопар, закрепленных на внутренней и наружной поверхностях цилиндрического слоя исследуемого материала) из градуировочной таблицы II Приложения найти температуры  $t_1$  и  $t_2$ . Вычислить коэффициент теплопроводности  $\lambda$  исследуемого материала:

$$
\pi = \frac{Q \cdot \ln \left( d_2 / d_1 \right)}{2 \cdot p \cdot l \cdot \left( t_1 - t_2 \right)}, Bm/(mK) \tag{3}
$$

Полученное из уравнения (3) значение коэффициента теплопроводности следует отнести к средней температуре исследуемого материала.

Определив  $\lambda$  для трех разных режимов опыта, построить график зависимости коэффициента теплопроводности от средней температуры исследуемого материала.

# **V. Структура и содержание отчета.**

 Заполненная форма, расчеты и график. Литература: [1], с. 73…79

# Лабораторная работа 3

# **Определение коэффициентов температуропроводности и теплопроводности твердого тела методом регулярного режима**

### **I. Цель работы**

 Определение коэффициентов температуропроводности и теплопроводности исследуемого материала (песка) методом регулярного режима, сопоставление полученных результатов с табличными данными.

### **II. Основные теоретические положения**

 Процессы теплопроводности, в которых температурное поле изменяется не только в пространстве, но и во времени, называют нестационарными. Нестационарность тепловых процессов связана с явлениями нагрева или охлаждения тел.

 Любой процесс нагрева или охлаждения тела можно условно разделить на три стадии. Первая охватывает начало процесса, характеризует распространение температурных возмущений и захват все новых и новых слоев тела. Скорость изменения температуры в отдельных точках тела при этом различна, и поле температур сильно зависит от начального состояния тела. Поэтому первая стадия, характеризующая начальное развитие теплового процесса, называется неупорядоченным режимом.

 С течением времени влияние начальных неравномерностей сглаживается и относительная скорость изменения температуры во всех точках тела становится постоянной. Наступает вторая стадия – режим упорядоченного процесса, или регулярный.

 Затем после достаточно большого промежутка времени наступает третий, стационарный режим с постоянным распределением температуры тела во времени.

 Коэффициент температуропроводности **a**, как и теплопроводности λ физический параметр тела. Коэффициент теплопроводности, или способность тела проводить теплоту, является основной характеристикой стационарных процессов теплопроводности.

 Коэффициент температуропроводности **а** влияет на нестационарные процессы теплопроводности, изменение температуры тела в которых зависит не только от теплопроводности, но еще и от плотности и теплоемкости тела. Он характеризует быстроту (скорость) изменения температуры в различных точках тела, является функцией его теплоинерционных свойств и зависит от физической природы тела и его температуры.

Аналитическое решение нестационарных процессов теплопроводности сложно. В нем получают общую зависимость температуры от координат и времени для всех трех режимов.

Для регулярного режима, теория которого разработана Г. М. Кондратьевым, температура тела  $\theta$  во времени  $\tau$  изменяется по экспоненциальному закону:

$$
\mathcal{G} = A \cdot e^{-m\tau}, \text{ with } \ln \theta = -m\tau + \ln A, \tag{4}
$$

где:  $\theta = t - t_{*}$  - избыточная температура, равная разности температур тела t и окружающей среды  $t_{\ast}$ ; А – константа.

На рис. 3 показан график зависимости  $\ln \theta = f(\tau)$ . Начало регулярного режима характерно тем, что кривая изменения  $\ln \theta = f(\tau)$  переходит в прямую линию, имеющую постоянный угловой коэффициент т. Величина т положительное число, не зависящее от координат и времени, характеризующее интенсивность охлаждения (нагревания) тела, т. е. скорость изменения температуры тела в данной точке.

Величину т называют темпом охлаждения или нагрева. Она зависит от формы и размеров тела, его физических свойств (коэффициента теплопроводности, теплоемкости, плотности) и от граничных условий, характеризуемых коэффициентом теплоотдачи.

Как видно из графика (рис. 3), относительную скорость охлаждения тела (темп охлаждения) можно определить по тангенсу угла наклона прямой:

 $m = t g \beta = (\ln \beta_1 - \ln \beta_2)/(\tau_1 - \tau_2), c^{-1}.$ 

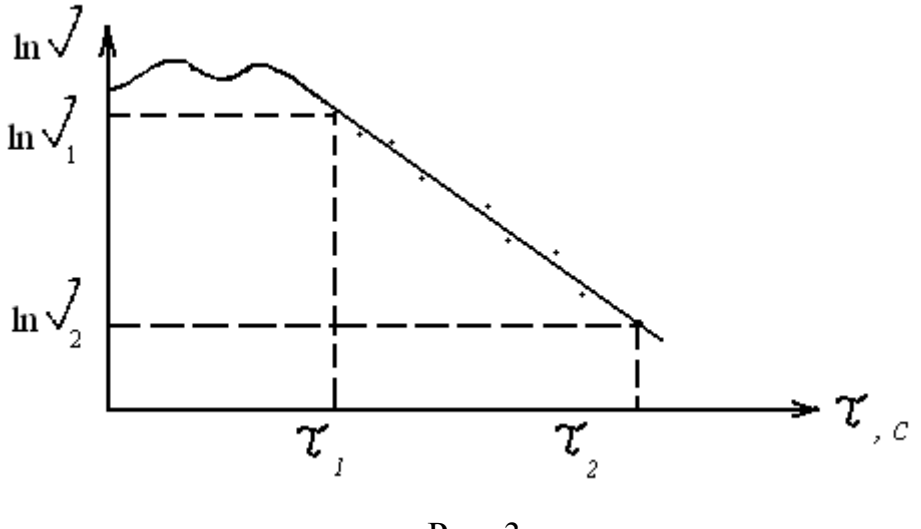

 $P$ ис. 3

При помощи последнего соотношения определяется величина темпа охлаждения т. Для этого необходимо измеренные внутри тела избыточные температуры  $\mathcal{G}_1, \mathcal{G}_2, \mathcal{G}_n$  и соответствующие им отрезки времени  $\tau_1, \tau_2, \ldots, \tau_n$  обработать в координатах  $\ln \theta$ ,  $\tau$ ; выбрать на линейном участке зависимости точки 1 и 2 и соответствующие им величины  $\ln \theta_1$ ,  $\ln \theta_2$ ,  $\tau_1$ ,  $\tau_2$  и подставить их в формулу для **m**.

При достаточно больших значениях коэффициента теплоотдачи по теории регулярного режима темп охлаждения оказывается пропорциональным коэффициенту температуропроводности:

$$
a=K\cdot m,
$$

где: К - коэффициент пропорциональности, зависящий от формы и размеров тела. Он называется коэффициентом формы тела; для цилиндра этот коэффициент вычисляется по формуле:

$$
K = \frac{1}{(2.405/r)^2 + (\pi/l)^2}, \text{M}^2
$$
\n(5)

где: r - радиус цилиндра, м; l - длина цилиндра, м.

Полученная величина коэффициента температуропроводности позволяет приближенно определить величину коэффициента теплопроводности из соотношения:

$$
\lambda = a \cdot c \cdot \rho \tag{6}
$$

При выполнении лабораторной работы значения теплоемкости и плотности исследуемого вещества (песка) берутся из таблиц.

### III. Описание лабораторной установки

Для определения коэффициента температуропроводности из опыта при реализации регулярного режима исследуемый материал (песок) помещается в а – калориметр 1, представляющий собой тонкостенный медный цилиндр радиусом 25 мм и высотой 76.5 мм (рис. 4). Избыточная температура песка измеряется дифференциальной хромель-копелевой термопарой 4, один из спаев которой введен в а - калориметр, а второй спай находится непосредственно во внешней среде (воде). Концы термопары выведены к автоматическому потенциометру КСП - 4 (позиция 5 на рис. 4), на котором записывается кривая изменения избыточной температуры во времени в процессах нагревания или охлаждения а - калориметра. Для предварительного прогрева исследуемого вещества а – калориметр помещается в термостат 3, внутри которого поддерживается постоянная температура, измеряемая термометром 2. Охлаждение а - калориметра производится в термостате с водой комнатной температуры, которая также поддерживается постоянной. Опыт проводится в режимах нагревания и охлаждения.

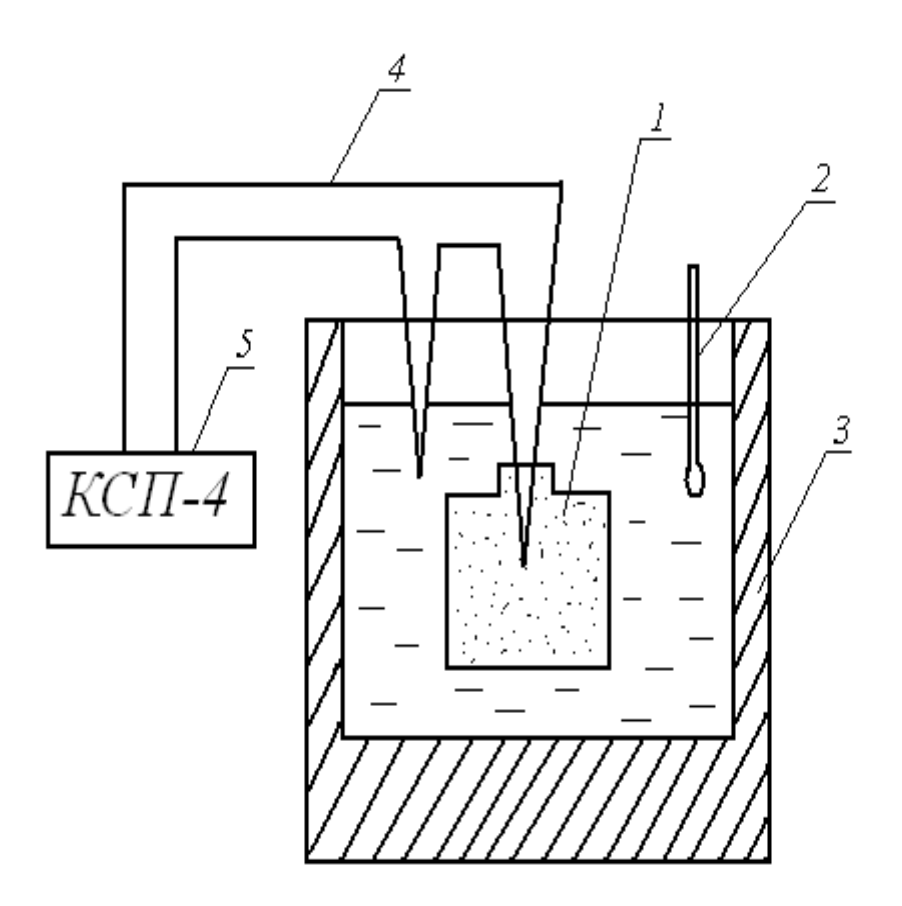

Рис. 4

#### **IV. Порядок выполнения работы**

- 1. В режиме нагревания a калориметр, имеющий комнатную температуру, поместить в термостат, вода в котором предварительно нагрета до температуры 80 – 90 °C, которая в течение всего опыта поддерживается постоянной (контролируется термометром 2).
- 2. Включить протяжку ленты потенциометра и записать на ней кривую нагревания a – калориметра; опыт прекратить в квазистационарном режиме, когда избыточная температура  $\theta = t - t_{\infty}$  приближается к нулю.
- 3. Поместить a калориметр в термостат с водой комнатной температуры, включить протяжку ленты потенциометра и записать кривую охлаждения; опыт закончить в квазистационарном режиме.
- 4. Проградуировать кривые нагревания и охлаждения a калориметра. По скорости протяжки ленты, указанной на приборе, найти время в секундах (например, для скорости протяжки 1800 мм/ч – 10 мм ленты соответствует 20 с). Ось избыточной температуры графика градуируется путем определения избыточной температуры в начальный момент  $\tau = 0$  и при наступлении квазистационарного режима. Если, например, при  $\tau = 0$  имеем  $\theta = 80^{\circ} C$ , а наступление квазистацио-

нарного режима соответствует 50 делениям на ленте потенциометра, то одно деление соответствует  $1.5\degree C$ .

Обработав кривые нагревания и охлаждения а - калориметра, занести данные в таблицу по форме 3.

Форма 3

Геометрические параметры: цилиндр  

$$
l = ..., m
$$
;  $r = ..., m$ ;  $K = ..., m2$ ;  $\rho = ..., \text{kr}/m3$ ;  $c = ..., \text{k}Z$ ж/(k2K).

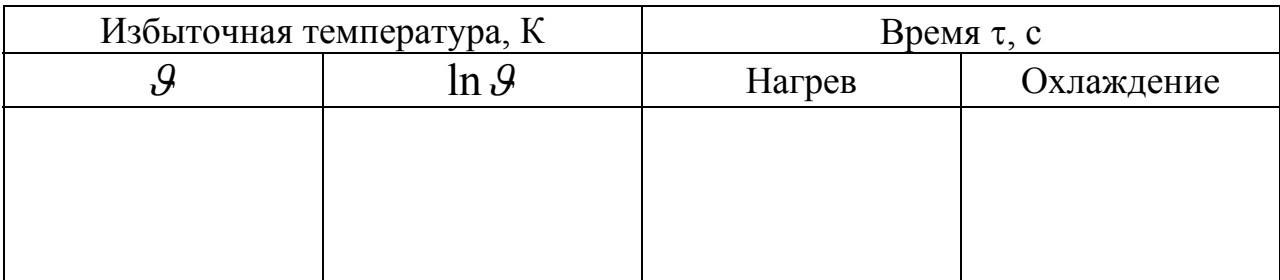

### Обработка экспериментальных данных.

Построить график зависимости  $\ln \theta = f(\tau)$  для нагрева и охлаждения. На этом графике отмечается линейный участок, соответствующий регулярному режиму. Темп нагрева (охлаждения) определяется по тангенсу угла наклона этой прямой либо непосредственно по формуле:

 $m = (\ln \theta_1 - \ln \theta_2)/(\tau_2 - \tau_1), 1/c$ .

Рассчитать коэффициент формы тела К по соотношению (5), найти коэффициент температуропроводности из формулы:

$$
a = K \cdot m, m^2 / c
$$

Коэффициент теплопроводности песка  $\lambda$  вычислить по соотношению (6), приняв значения: с (теплоемкость песка) – 2.09 кДж /(кгК);  $\rho$  - (плотность песка) – 1650 кг/м<sup>3</sup>.

Сравнить полученные данные с табличными.

### V. Структура и содержание отчета

Заполненная форма, логарифмические графики нагрева и охлаждения, расчеты.

Литература: [1], с. 118...122

# Лабораторная работа 4

# Теплоотдача горизонтальной и вертикальной труб при свободном движении воздуха

### **І. Цель работы**

Определение коэффициентов теплоотдачи горизонтальной и вертикальной труб при свободном движении воздуха, установление их зависимости от температурного напора; сравнение опытных данных с расчетными, полученными из уравнения подобия.

### II. Основные теоретические положения

Процессы теплообмена, связанные с движением жидкостей, соприкасающихся с поверхностью твердых тел, получили название конвективного теплообмена. В этом случае перенос теплоты осуществляется одновременным действием теплопроводности и конвекции.

Различают два вида конвекции: свободную и вынужденную. Свободная конвекция, изучаемая в данной работе, возникает вследствие разности плотностей нагретых и холодных частиц жидкости или газа, когда температура поверхности тела отличается от температуры окружающей среды. Чем больше эта разность температур, тем интенсивнее процесс свободного конвективного теплообмена. Теплообмен зависит также от физических свойств среды, формы и положения тела и ряда других факторов.

В основе тепловых расчетов конвективного теплообмена лежит формупа Ньютона-Рихмана

$$
Q_{\kappa} = \alpha \cdot F \cdot (t - t_{\kappa}), \tag{7}
$$

где:  $Q_{k}$  - количество теплоты, отданной поверхностью нагрева жидкости, Вт;  $F$  – поверхность нагрева, м<sup>2</sup>;  $t - t_{\kappa}$  - разность температур поверхности тела и жидкости, градусы Кельвина;  $\alpha$  - коэффициент теплоотдачи,  $Bm/(m^2K)$ .

Коэффициент теплоотдачи с определяет интенсивность конвективного теплообмена и представляет собой количество теплоты, отданной среде поверхностью в 1 м<sup>2</sup> в единицу времени при разности температур между поверхностью нагрева и средой в 1 градус.

 В современном учении о конвективном теплообмене принято обрабатывать данные эксперимента в виде безразмерных комплексов, называемых числами подобия. Эта обработка позволяет распространять опытные данные исследуемого явления на группу ему подобных. Примером такой обработки служит уравнение подобия, предложенное М. А. Михеевым для случая теплоотдачи горизонтальной трубы при свободной конвекции воздуха:

$$
Nu_{d, \mathbf{K}} = 0.5 \cdot (Gr_{d, \mathbf{K}} \cdot Pr_{\mathbf{K}})^{0.25}, \tag{8}
$$

где:  $Nu_{d,x} = \alpha \cdot d / \lambda_x$  - число Нуссельта, позволяющее рассчитать теплообмен у стенки трубы;  $Gr_{d, x} = \beta \cdot g \cdot d^3 \cdot (t - t_x)/v^2$ ж  $Gr_{d, \mathfrak{m}} = \beta \cdot g \cdot d^3 \cdot (t - t_{\mathfrak{m}})/v^2$  - число Грасгофа, учитывающее действие подъемных (архимедовых) сил, возникающих при нагреве жидкости у стенки;  $Pr_{x} = v / a_{x}$  - число Прандтля, характеризующее физические свойства окружающей среды.

Здесь  $\alpha$  - коэффициент теплоотдачи,  $Bm/(m^2 K)$ ; v – кинематический коэффициент вязкости, м<sup>2</sup>/с; а<sub>*x*</sub> - коэффициент температуропроводности жидкости, м<sup>2</sup> /с; <sup>λ</sup>ж - коэффициент теплопроводности жидкости, *Вт/(мК)* ; β - коэффициент объемного расширения, равный для газов  $1/T_*$ ,  $1/K$ ;  $g - y$ скорение свободного падения,  $w^2/c$ ; d – диаметр трубы, м.

 Физические параметры (v, λ *<sup>ж</sup>* ) при вычислении чисел подобия Грасгофа и Нуссельта и величину числа Прандтля выбирают из таблицы III Приложения по температуре окружающего воздуха; в качестве определяющего размера принимается диаметр трубы.

 Определив значение числа Нуссельта, можно вычислить среднее расчетное значение коэффициента теплоотдачи α для случая горизонтальной трубы.

 При достаточной протяженности вертикальной поверхности, вдоль которой перемещается поток воздуха при свободной конвекции, в начале соприкосновения имеет место ламинарное течение в пристенном слое воздуха, которое затем нарушается, образуя переходный режим, а далее полностью преобразуется в турбулентное. Эти последовательные превращения режимов зависят от температурного напора  $\Delta t = t - t_{\rm w}$ , а также от протяженности омываемой поверхности.

 Для теплообмена вертикальной трубы, омываемой свободным потоком воздуха, М. А. Михеевым рекомендованы следующие уравнения подобия:

При 10<sup>3</sup> < (Gr<sub>h,x</sub> · Pr<sub>x</sub>) < 10<sup>9</sup> (ламинарный режим)  
\n
$$
Nu_{h,x} = 0.76 \cdot (Gr_{h,x} · Pr_x)^{0.25}
$$
;  
\nпри  $(Grh,x · Pr_x) > 109$  (турбулентный режим)  
\n $Nu_{h,x} = 0.15 \cdot (Grh,x · Pr_x)^{0.33}$ 

 В качестве определяющего линейного размера при расчете числа Грасгофа принимают высоту трубы h. Для вычисления числа Нуссельта по последним формулам физические параметры воздуха (v и λ *<sup>ж</sup>* ), входящие в числа подобия, и величину числа Прандтля находят по температуре воздуха <sup>ж</sup>*t* из таблицы III Приложения. Вычислив число Нуссельта, можно определить среднее расчетное значение коэффициента теплоотдачи α для случая теплообмена вертикальной трубы при свободной конвекции.

 Индексы **d**, **h**, **ж** в уравнениях подобия обозначают определяющий размер – диаметр d, высоту трубы h и определяющую температуру – температуру воздуха  $t_{\rm w}$ .

### **III. Описание лабораторной установки**

 Схема установки для определения коэффициента теплоотдачи при свободном движении воздуха в большом объеме представлена на рис. 5. Две дюралевые трубы 1 и 3 с наружным диаметром  $d = 28$  мм и длиной  $1 = 820$  мм расположены одна горизонтально, а другая вертикально. Внутри труб вмонтированы электрические нагреватели 2 и 4, мощность которых измеряется ваттметрами 5 и 7. Регулировка мощности нагревателей производится лабораторными автотрансформаторами. Для измерения температуры теплоотдающей поверхности в стенках труб зачеканены три хромель-копелевых термопары, которые присоединены к автоматическому потенциометру 6, измеряющему температуру поверхности трубы в градусах Цельсия. Температура воздуха измеряется ртутным термометрам.

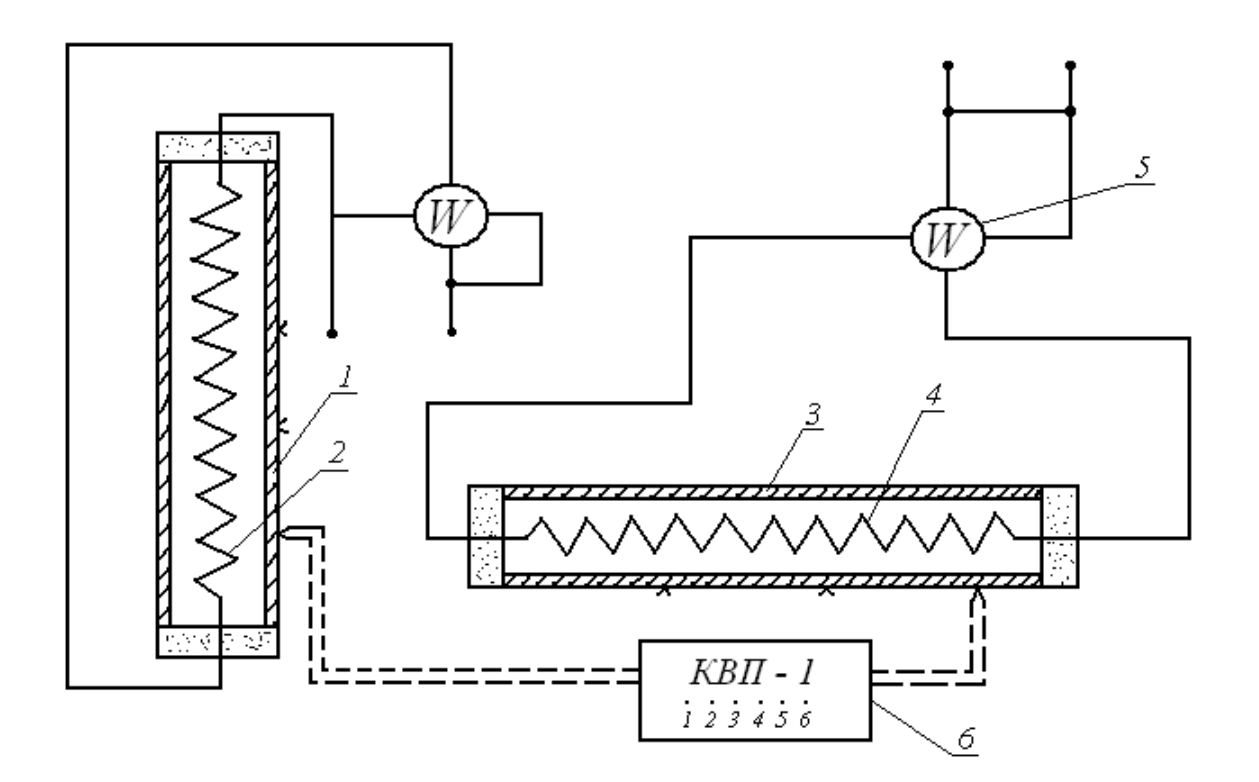

Рис. 5

# **IV. Порядок выполнения работы**

- 1. Опыт ставится при стационарном (установившемся) тепловом режиме. Стационарный режим наступает приблизительно через 30 – 50 минут после включения нагревателя.
- 2. Установить одинаковую мощность **Q** нагревателей горизонтальной и вертикальной труб, записать показания ваттметров. При установившемся тепловом режиме записать показания потенциометра, измеряющего температуру в трех точках горизонтальной трубы и трех точках вертикальной. Вычислить среднюю температуру поверхности труб.
- 3. Перейти на новый температурный режим, для чего изменить лабораторным автотрансформатором мощность нагревателей труб и добиться стационарного режима; повторить опыты при трех различных температурных режимах. Мощность нагревателей **Q** не должна превышать 100 Вт.

 Данные наблюдений и расчетов свести в таблицу по форме 4а для горизонтальной трубы и по форме 4б – для вертикальной.

Геометрические параметры труб: d......., м; l......., м; F......., м<sup>2</sup>.  $T$ емпература воздуха;  $t_{\kappa}$  …....., °  $C$  ;  $T_{\kappa}$  …...., K;  $\varepsilon$ …....

Форма 4а

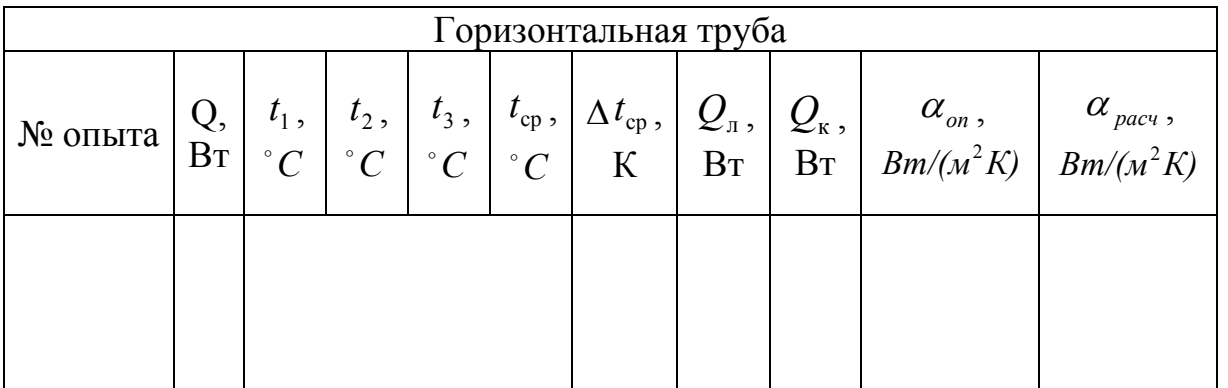

Форма 4б

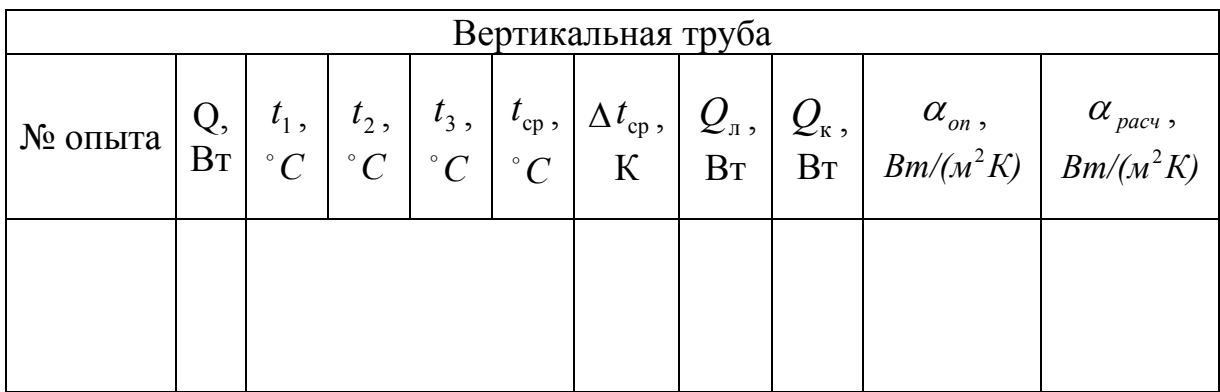

#### Обработка экспериментальных данных.

Коэффициент теплопередачи вычислить по уравнению:

$$
\alpha_{on} = Q_{\kappa} / F \cdot \Delta t_{\rm cp}, Bm / (M^2 K),
$$

где:  $Q_{\kappa}$  - конвективный тепловой поток; F - площадь поверхности трубы,  $\Delta t_{cp} = t - t_{m}$  - средняя разность между температурой поверхности трубы и окружающего воздуха.

Количество теплоты  $Q_x$ , переданной конвекцией, определяется из равенства:

$$
Q_{\kappa}=Q-Q_{\pi},
$$

где: Q - полное количество теплоты, выделяемое внутри трубы и передаваемой во внешнюю среду путем конвекции и лучеиспускания (мощность, потребляемая электронагревателем трубы);  $Q_{\text{n}}$  - лучистый тепловой поток.

Количество теплоты, передаваемое тепловым излучением, определяется из уравнения:

$$
Q_{\rm n} = \varepsilon \cdot c_0 \cdot F \cdot [(T_{\rm cr}/100)^4 - (T_{\rm m}/100)^4], {\rm Br},
$$

где:  $c_0 = 5.7$  - коэффициент излучения абсолютно черного тела,  $Bm/(m^2K^4)$ ; ε - степень черноты материала трубы, для дюралевой слабополированной поверхности принимается  $\varepsilon = 0.35$ ;  $F = \pi \cdot d \cdot l$  - площадь поверхности опытной трубы, м<sup>2</sup>;  $T_{cr}$  и  $T_{w}$  - абсолютные температуры поверхности трубы и окружающей среды, К.

По опытным данным строят графики зависимости  $\alpha_{on} = f(\Delta t_{cp})$  для горизонтальной и вертикальной труб.

Расчет коэффициентов теплоотдачи горизонтальной и вертикальной труб по уравнения подобия производится для одного режима.

Для теплообмена горизонтальной трубы при свободной конвекции воздуха рассчитать число Грасгофа  $Gr_a$ , из таблицы II Приложения определить величину числа Прандтля, по уравнению подобия (8) найти значение числа Нуссельта и определить расчетное значение коэффициента теплоотдачи:

$$
\alpha_{\text{a},\text{pacy}} = (Nu \cdot \lambda_{\text{m}})/d, Bm/(m^2K).
$$

Для теплообмена вертикальной трубы при свободной конвекции рассчитать число Грасгофа:

$$
Gr_h = \beta \cdot g \cdot h^3 \cdot \Delta t / v^2.
$$

Из таблицы III Приложения найти величину числа Прандтля, вычислить произведение  $(Gr_{h,x} \cdot Pr)$ . По этой величине определить режим потока воздуха (ламинарный или турбулентный), омывающего трубу; выбрав соответствующую формулу (9), вычислить значение числа Нуссельта и найти  $\alpha_{\scriptscriptstyle g, \, \textit{pacu}}$ :

$$
\alpha_{e, \, \text{pacy}} = (Nu \cdot \lambda_{\text{w}})/h, \, \text{Bm}/(\text{m}^2 K) \, .
$$

Полученные расчетные данные  $\alpha_{z, \text{bacy}}$  и  $\alpha_{s, \text{bacy}}$  сравнить с соответствующими опытными данными коэффициента теплоотдачи для выбранного режима.

### V. Структура и содержание отчета

Заполненная форма с результатами измерений и расчетов, график зависимости коэффициента теплоотдачи от температурного напора.

Литература: [1], с. 79...81, с. 87...91. Лабораторная работа 5

### Определение степени черноты излучающего тела

#### **І. Цель работы**

Определение степени черноты излучающего серого тела и ее зависимости от температуры.

#### II. Основные теоретические положения

Тепловым излучением (радиацией) называют явление переноса теплоты в виде электромагнитных волн с двойным взаимным превращением теплоты в лучистую энергию и обратно.

Теория теплового излучения различает абсолютно черные тела, характеризующиеся максимальным эффектом излучения и поглощения, и серые, излучение которых всегда меньше, чем у черных, и зависит от физической природы тела, состояния поверхности температуры.

Радиационный метод определения степени черноты тела основан на сравнении излучения исследуемого тела с излучением абсолютно черного (или другого тела с известным коэффициентом излучения). Теплота, передаваемая в виде лучистой энергии  $Q_{\text{m}}$  нагретым телом с температурой **Т** и поверхностью F, равна:

$$
Q_{\rm n} = \varepsilon \cdot c_0 \cdot F \cdot [(T/100)^4 - (T_{\rm m}/100)^4], \text{Br}, \qquad (10)
$$

где:  $T_{\rm w}$  - температура тел, воспринимающих излучаемый тепловой поток (принимается равной температуре окружающей среды), К;  $\varepsilon$  - степень черноты тела, характеризующая излучательную способность тела по отношению к абсолютно черному;  $c_0 = 5.7 Bm/(m^2 K^4)$  - коэффициент излучения абсолютно черного тела.

Сравнение лучистых потоков, излучаемых черным и серым телами и измеряемых фотометрами (приемником излучения), дает возможность определить степень черноты исследуемого тела  $\varepsilon$ . В работе сравнивается излучение пластины, поверхность которой зачернена (покрыта слоем сажи), с излу-

чением пластины тех же размеров и формы из полированного дюраля (серое тело). Увеличивая температуру поверхности серого тела, можно добиться равенства энергии излучения черного и серого тел.

При одинаковой энергии излучения тел:

 $\varepsilon_{y} \cdot c_{0} \cdot F \cdot [(T_{y}/100)^{4} - (T_{x}/100)^{4}] = \varepsilon_{c} \cdot c_{0} \cdot F \cdot [(T_{c}/100)^{4} - (T_{x}/100)^{4}]$ ж 4  $0$  c  $\mathbf{r}$  c  $\mathbf{r}$ 4  $\varepsilon_{\rm v} \cdot c_0 \cdot F \cdot [(T_{\rm v}/100)^4 - (T_{\rm w}/100)^4] = \varepsilon_{\rm c} \cdot c_0 \cdot F \cdot [(T_{\rm c}/100)^4 - (T_{\rm w}/100)^4],$ где:  $\varepsilon_y = 0.95$  - степень черноты пластины, покрытой слоем сажи;  $T_{\text{y}}$  - температура зачерненной поверхности пластины, К; T<sub>c</sub> - температура серой пластины при такой же энергии излучения, как и с черной поверхности, К; *T*ж температура тел, воспринимающих излучение, равная температуре воздуха в лаборатории, К.

Из последнего соотношения определяется степень черноты  $\varepsilon_c$  исследуемого серого тела:

$$
\varepsilon_c = \frac{\varepsilon_{v} \cdot \left[ (T_{v}/100)^4 - (T_{v}/100)^4 \right]}{(T_{c}/100)^4 - (T_{v}/100)^4}
$$
(11)

#### **III. Описание лабораторной установки**

 Опытная установка (рис. 6) состоит из двух пластин, закрепленных в поворотной рамке параллельно друг другу, что обеспечивает идентичность условий наблюдения. Рамка 1 с пластинами поворачивается на 180° вокруг горизонтальной оси. Внутри рамки между пластинами размещен нихромовый нагреватель, мощность которого регулируется лабораторным автотрансформатором. Поверхность эталонной пластины зачернена. Исследуемое тело – пластина из полированного дюраля. Температура каждой пластины измеряется в четырех точках с помощью хромель-копелевых термопар a, b, c, d – для черной пластины, а<sup>*I*</sup>, b<sup>*I*</sup>, c<sup>*I*</sup>, d<sup>*I*</sup> - для серой. Холодные спаи термопар находятся при комнатной температуре. ТермоЭДС термопар измеряются цифровым милливольтметром 3, подключаемым через переключатель 4. Соответствующие разности температур  $\Delta t_{\rm u}$ ,  $\Delta t_{\rm c}$  выбираются из градуировочной таблицы II Приложения.

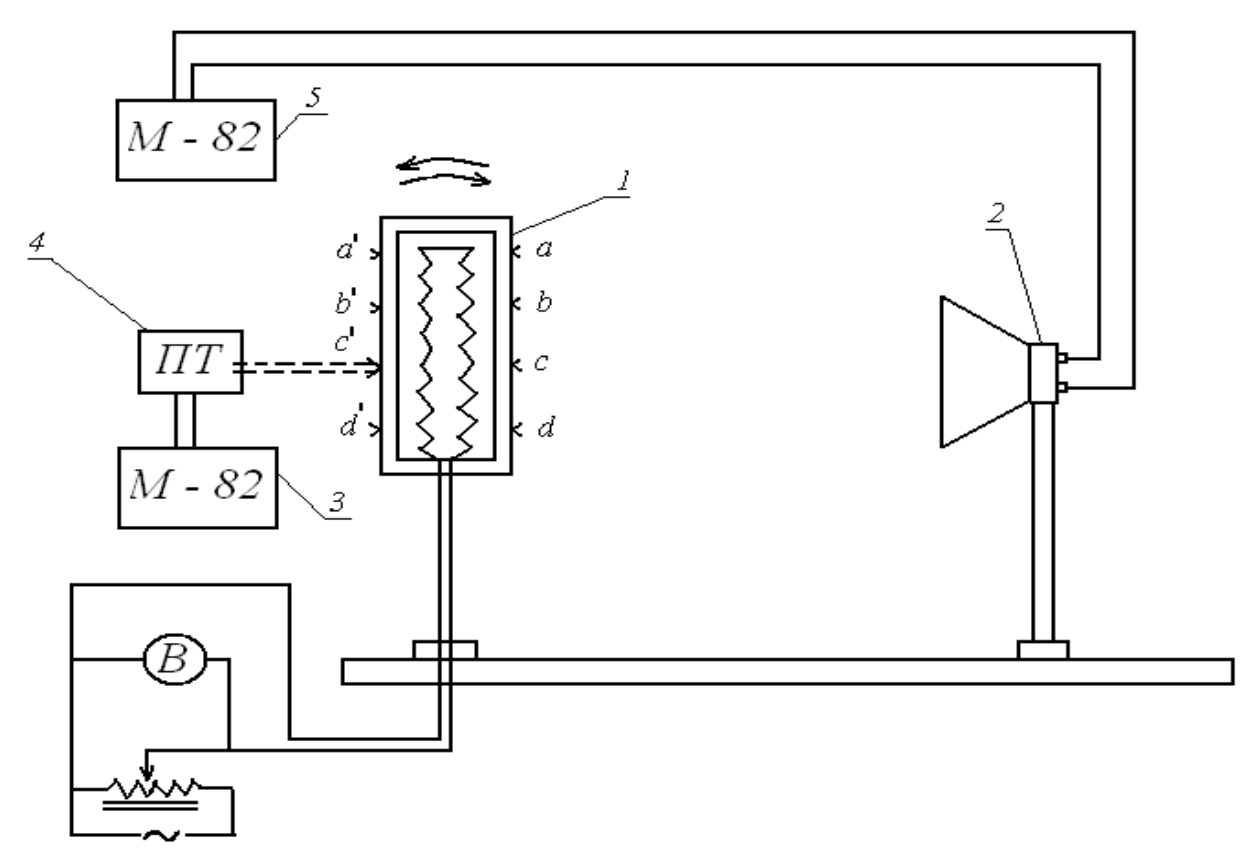

Рис. 6

 В качестве приемника излучения используется фотометр 2, представляющий собой батарею из 50 последовательно включенных термопар. Спаи термопар через один зачернены; при падении лучистой энергии они нагреваются больше, чем незачерненные, и в цепи возникает термоЭДС, которая фиксируется цифровым милливольтметром 5.

### **IV. Порядок выполнения работы**

- 1. Установить перед фотометром зачерненную пластину, включить электронагреватель и автотрансформатором подать некоторую мощность на нагреватель.
- 2. При достижении зачерненной пластиной температуры 50...60°С измерить термоЭДС  $E_{\nu}$ , среднюю по показаниям четырех термопар, зачеканенных в черную пластину. Перевести значение термоЭДС в температуру по таблице II Приложения. Переключить цифровой милливольтметр на фотометр и замерить его термоЭДС  $E_{\phi}$ , характеризующую мощность излучения черной пластины.
- 3. Повернуть рамку с пластинами на 180° и направить на фотометр излучение серой пластины. Оно меньше, чем от черной пластины; фотометр регистрирует меньшую мощность излучения. Для достижения равенства мощностей излучения серой и зачерненной пластин

автотрансформатором увеличить мощность электронагревателя. Когда излучение серой пластины станет равным излучению черной (отсчет по милливольтметру 5, соединенному с фотометром, станет равным  $E_a$ ), измерить термоЭДС  $E_c$ , среднюю по показаниям четырех термопар, зачеканенных в серую пластину. Полученное значение перевести в температуру серой пластины по таблице III Приложения.

Повторить опыт при двух-трех различных значениях температур зачерненной пластины.

#### Обработка экспериментальных данных.

Избыточные температуры  $\Delta t_{\text{u}}$  и  $\Delta t_{\text{c}}$  определить по градуировочной таблице II Приложения, используя средние значения показаний милливольтметра для четырех термопар, закрепленных соответственно на зачерненной и серой поверхностях пластин. Температуры  $T_{\text{u}}$  и  $T_{\text{c}}$  определяются по соотношениям.

$$
T_{\rm q} = 273 + \Delta t_{\rm q} + t_{\rm x}; T_{\rm c} = 273 + \Delta t_{\rm c} + t_{\rm x}.
$$

Температура  $T_{\rm x}$  приемника излучения – комнатная.

Вычислить степень черноты серого тела по формуле (11). Данные измерений и расчетов свести в таблицу по форме 5.

Форма 5

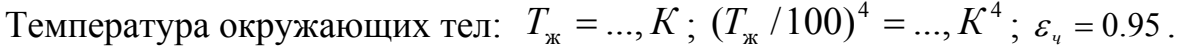

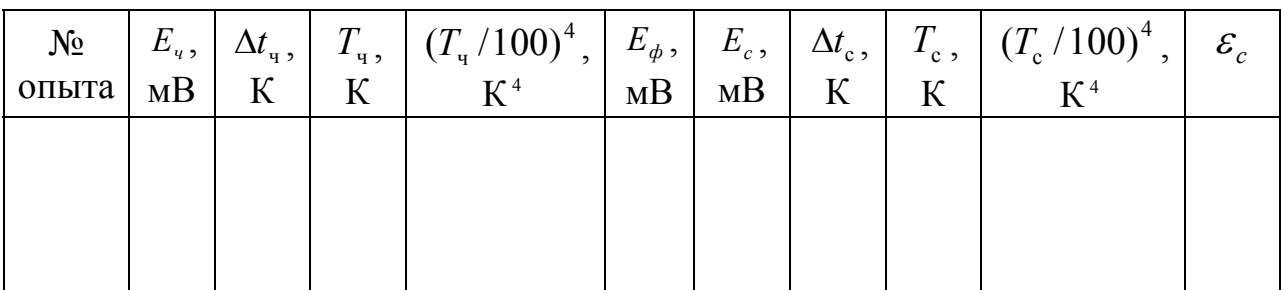

Построить график зависимости степени черноты серой пластины  $\mathcal{E}_c$  от ее температуры.

# **V. Структура и содержание отчета**

Заполненная форма и график.

Литература: [1], с. 103…110.

# **Приложение**

Таблица I

Определение расхода по показаниям манометра

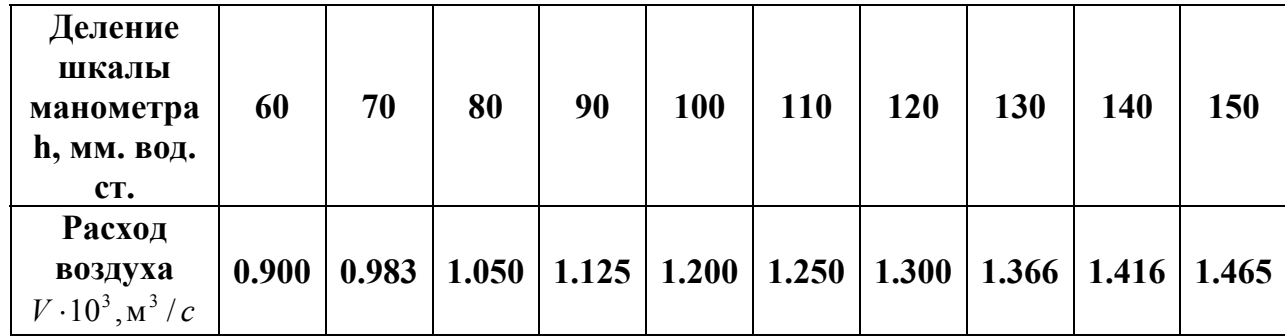

Таблица II

Градуировочная таблица перевода термоЭДС (мВ) в разность температур (К) для хромель-копелевых термопар \*)

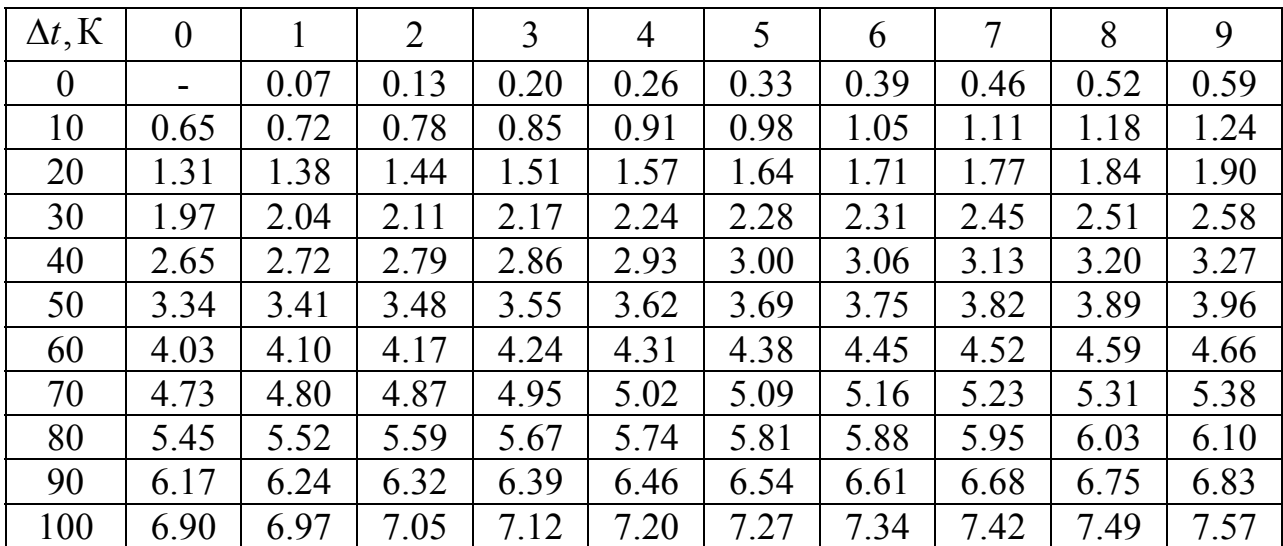

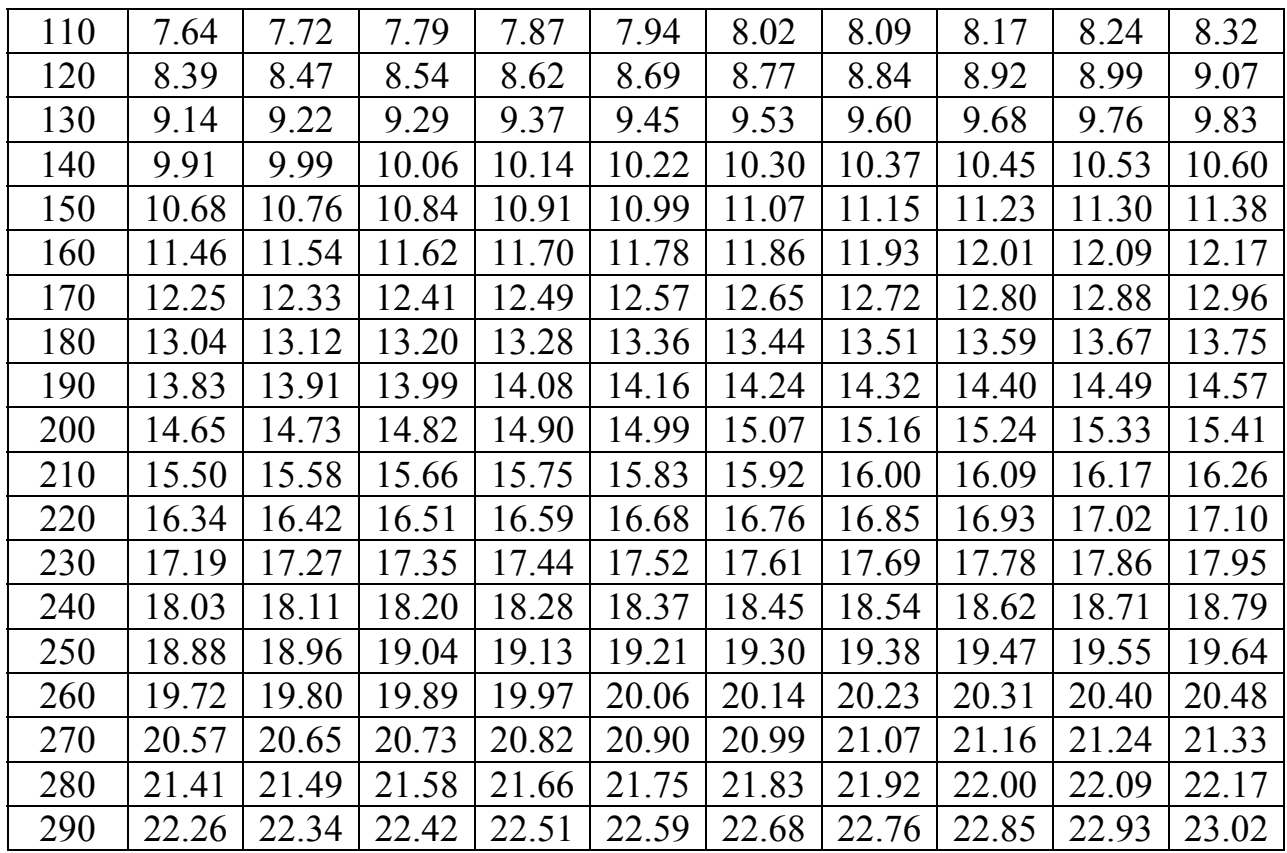

\* 1. Найдите в таблице полученное из опыта значение термоЭДС.

 2. В крайнем левом столбце прочтите соответствующее значение температуры (десятки градусов) и добавьте к нему число единиц градусов из верхней строки.

Таблица III

Теплофизические свойства сухого воздуха при нормальном атмосферном давлении

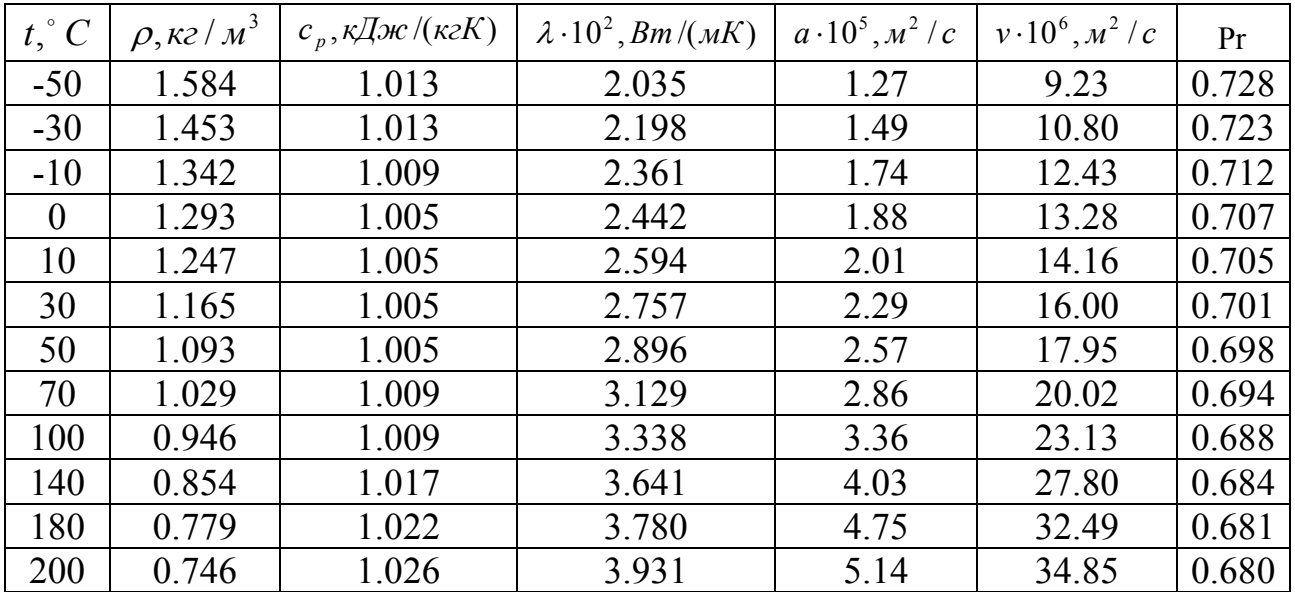